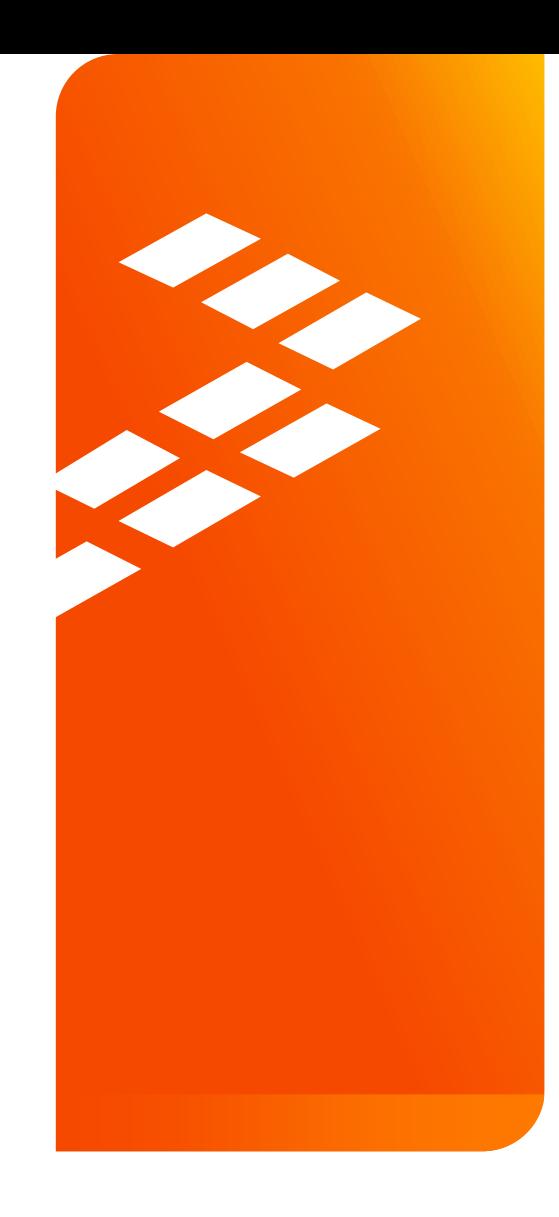

Simplify Graphical User Interface and **Video Integration** for i.MX 6 Series Processors AMF-SHB-T1035

M A R . 2 0 1 5 Tore Slotfeldt | Graphics Ecosystem Manager Original Slides Created by Daniele Dall'Acqua

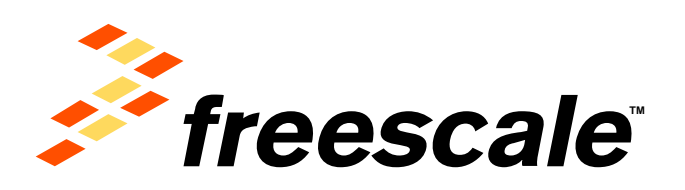

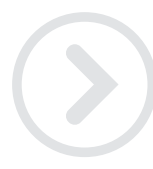

External Use

Francole. the Freesom logo, Altiher, C-5, CodelTST, CodeWertor, ColdFire, ColdFire-, C-Ware, the Emrop Efficient Southern logo, Khedia, Magniti modelClT, FED. PowerCLRCC,<br>Processor Expert, Quela, Gertamage, Doniver, Needy and LIMEMS are trademarks of Freescale Beniconstation, Inc. All other product or service manns are the property of their respective persective persons. @ 2015 Freescale Beniconstation, Inc.

#### **Session Introduction**

- This session will introduce the audience to the problem of the composition of video elements with graphic elements and how this can be simplified using i.MX 6 series hardware components.
- This presentation will show simple methods for effectively using these hardware components, supported by several useful software code examples, based on Gstreamer Multimedia framework.

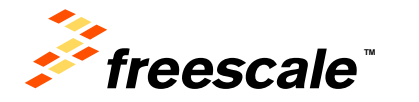

External Use  $| 1$ 

#### **Session Objectives**

- After completing this session you will be able to:
	- − Effectively use i.MX 6 hardware component software API for video & graphic element composition.
	- − Create a simple multimedia player application, based on Gstreamer, that can be integrated with any graphical framework.

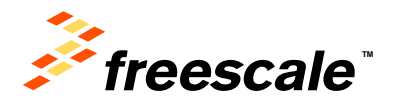

External Use 2

# **Agenda**

- Introduction to Video & Graphic element composition problem.
- i.MX 6 Series graphical hardware components
- i.MX 6 Display composition API for Linux Framebuffer
- Gstreamer elements
- Multimedia Player Example

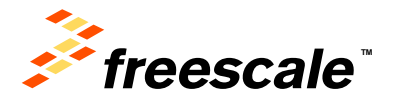

# **Agenda**

- Introduction to Video & Graphic element composition problem.
- i.MX 6 Series graphical hardware components
- i.MX 6 Display composition API for Linux Framebuffer
- Gstreamer elements
- Multimedia Player Example

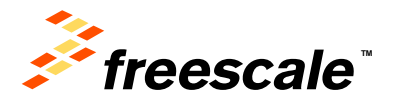

#### **Video & Graphic Composition Example**

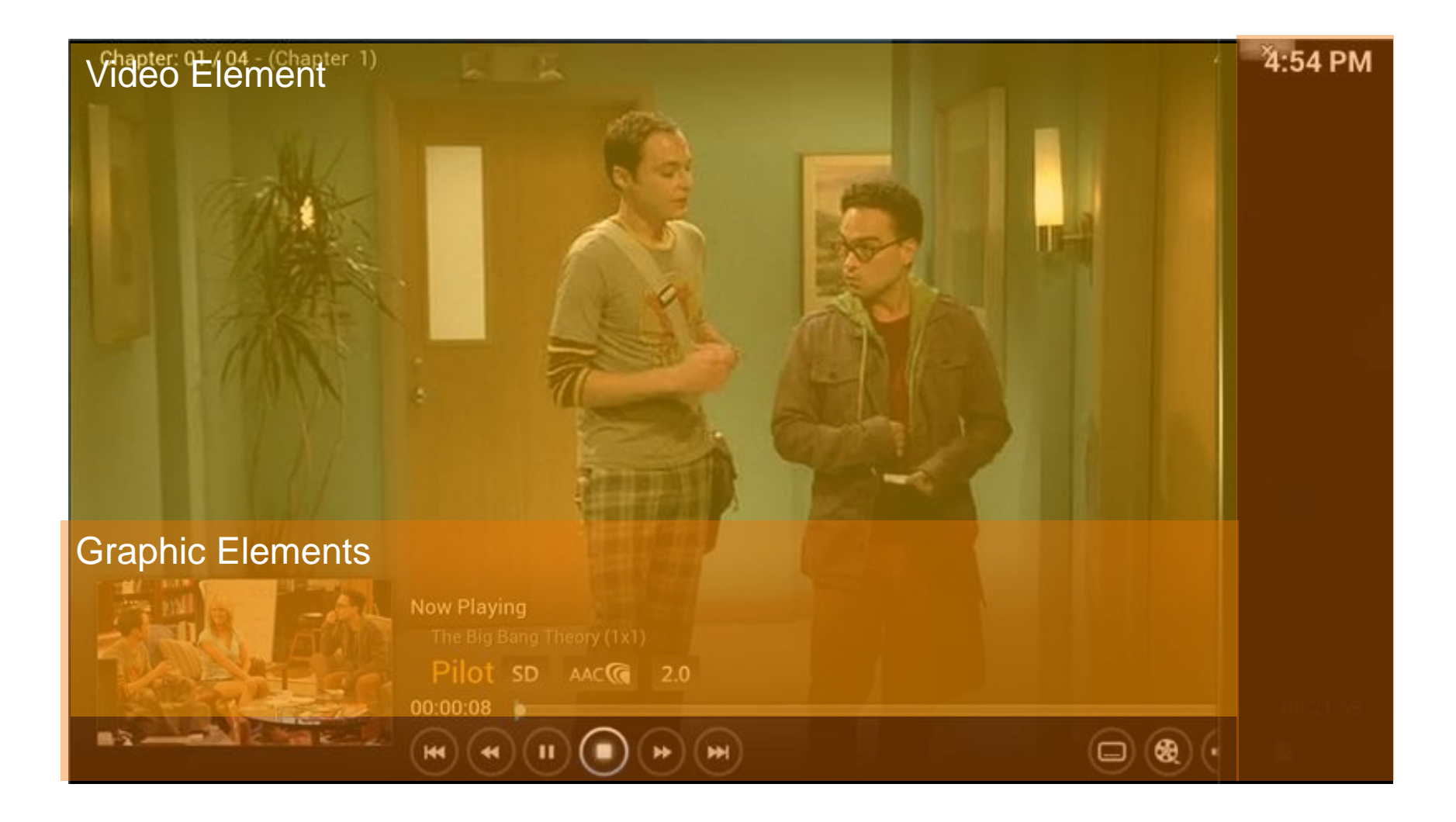

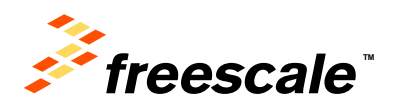

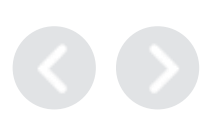

#### **Simplified Video & Graphic Composition Flow**

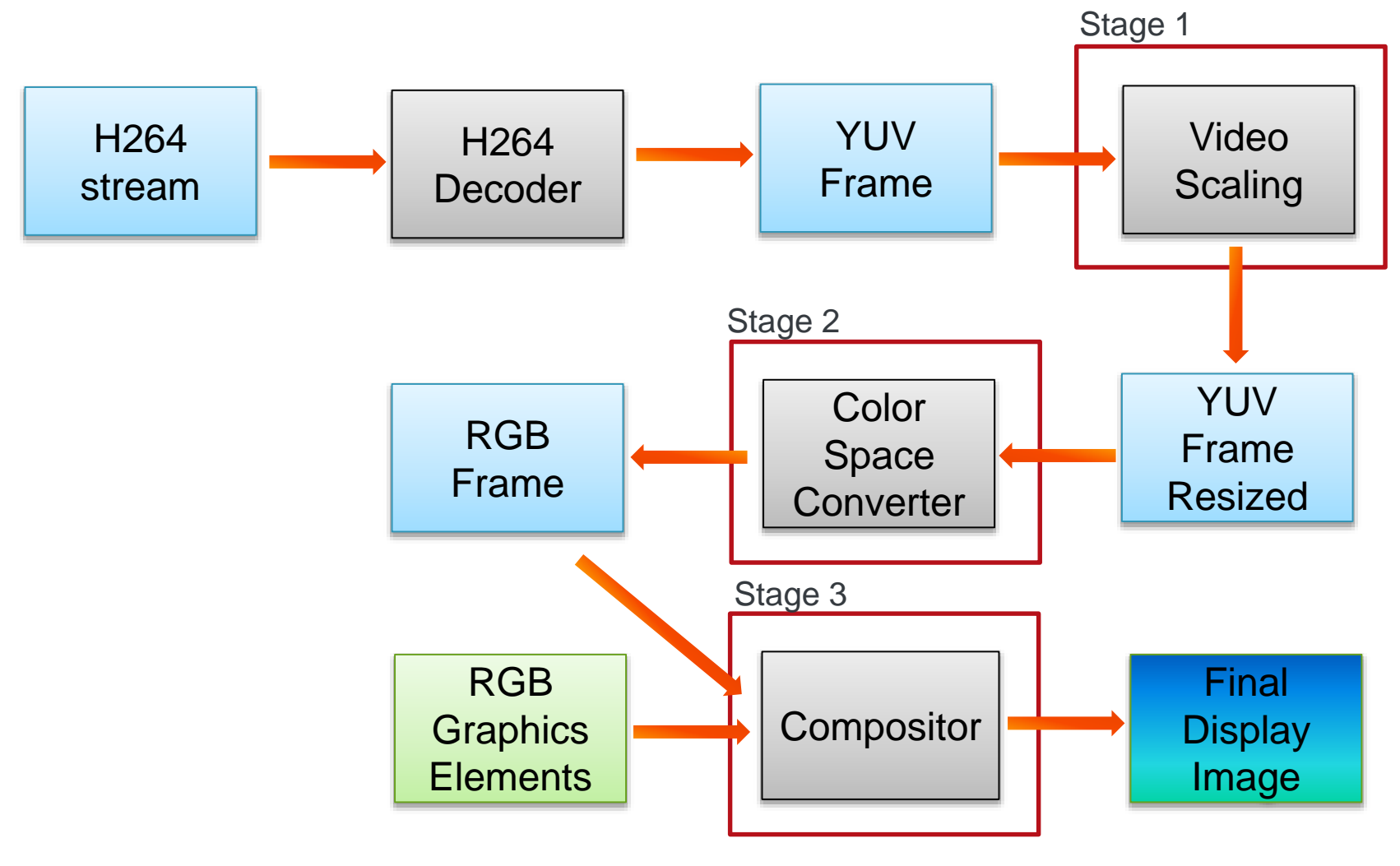

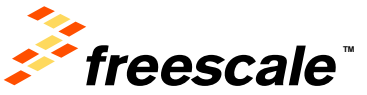

#### **Stage 1: Resizing**

- Before combining a video frame with a graphical element, the video frame might need to be resized, in order to meet the graphical interface specific needs.
- Resizing requires calculation per pixel

• Example: EPX/Scale2×/AdvMAME2×

```
A --\ 1 2
C P B --/ 3 4
  D 
1 = P; 2 = P; 3 = P; 4 = P;
IF C==A AND C!=D AND A!=B => 1=A
IF A==B AND A!=C AND B!=D \Rightarrow 2=BIF B==D AND B!=A AND D!=C => 4=DIF D==C AND D!=R AND C!=A \implies 3=C
```
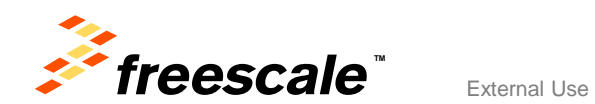

#### **Stage 2: Color Space Conversion**

- For historical reasons, video uses a different color space than graphics.
- Compressed video formats (i.e. H264, MP4) use YUV.
- Each video frame needs to be converted to RGB before being displayed in a digital system.
- Converting YUV to RGB requires complex calculations per pixel.

$$
R = Y' + V \frac{1 - W_R}{V_{Max}} = Y' + \frac{V}{0.877}
$$
  
\n
$$
G = Y' - U \frac{W_B (1 - W_B)}{U_{Max} W_G} - V \frac{W_R (1 - W_R)}{V_{Max} W_G} = Y' - \frac{0.232U}{0.587} - \frac{0.341V}{0.587} = Y' - 0.395U - 0.581V
$$
  
\n
$$
B = Y' + U \frac{1 - W_B}{U_{Max}} = Y' + \frac{U}{0.492}
$$

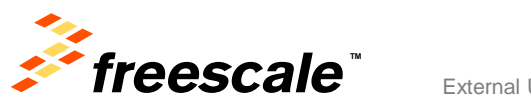

#### **Stage 3: Combining, alpha & color key**

External Use  $\vert$  9

- When composing the final image, combining video and graphical elements, it is required to determine which pixel has to be displayed in the location where the two overlap.
- Color Key (or Chroma Key): a method that makes a color of an element transparent during the composition
- Alpha: a value that tells in which proportion the pixel of one graphic plane weight, when it is combined with another graphic plane in the resulting pixel. It can be a global value or it can be per pixel.

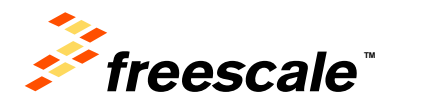

## **Computational Weight**

- Those 3 stages have impact either on CPU & memory bandwidth.
- E.G for 720p30 on 1080p30 Screen
	- − Stage 1: Resizing from 720p to 1080p 720x1280x30x1.5 + 1920x1080x30x1.5 = **128Mbytes/sec**
	- − Stage 2: CSC Conversion 1920x1080x30x1.5 + 1920x1080x30x4 = **326Mbytes/sec**
	- − Stage 3: Combining (Worst Case) 1920x1080x30x4x3 =**711Mbytes**
- In this case, the CPU has to handle more than **1Gbytes/Sec**!
- If the data flow requires an extra step like rotation and/or video deinterlacing the data rate will increase.

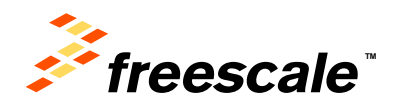

#### **Real Time**

- Video Playback is a real time operation.
- When a frame can't be processed within the deadline, as per stream frame rate needs, it must be dropped. Otherwise the stream will loose the audio/video sync.
- Example: With a 720p30 stream, the full frame processing should not take more than 33ms, from decoding to rendering.

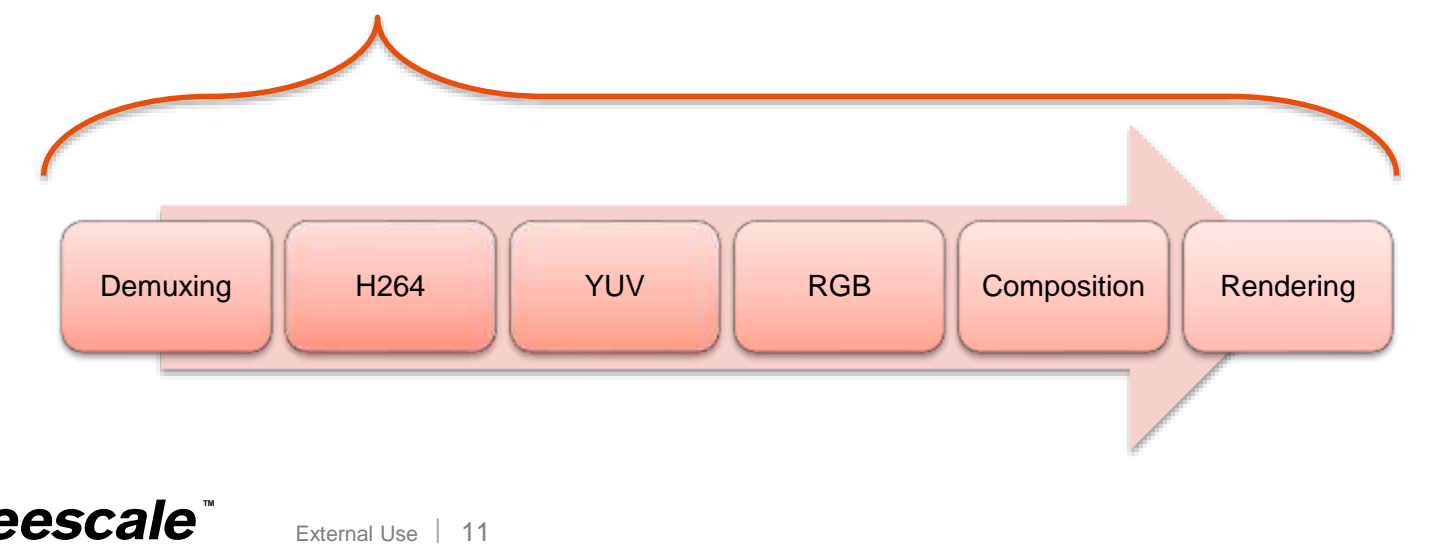

# **Agenda**

- Introduction to Video & Graphic element composition problem.
- i.MX 6 Series graphical hardware components
- i.MX 6 Display composition API for Linux Framebuffer
- Gstreamer elements
- Multimedia Player Example

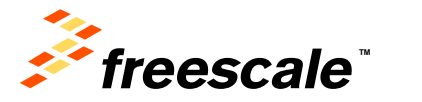

# **i.MX Application Processors: The Unbound User Experience**

*Display-centric devices are the fastest growing segment of the market*

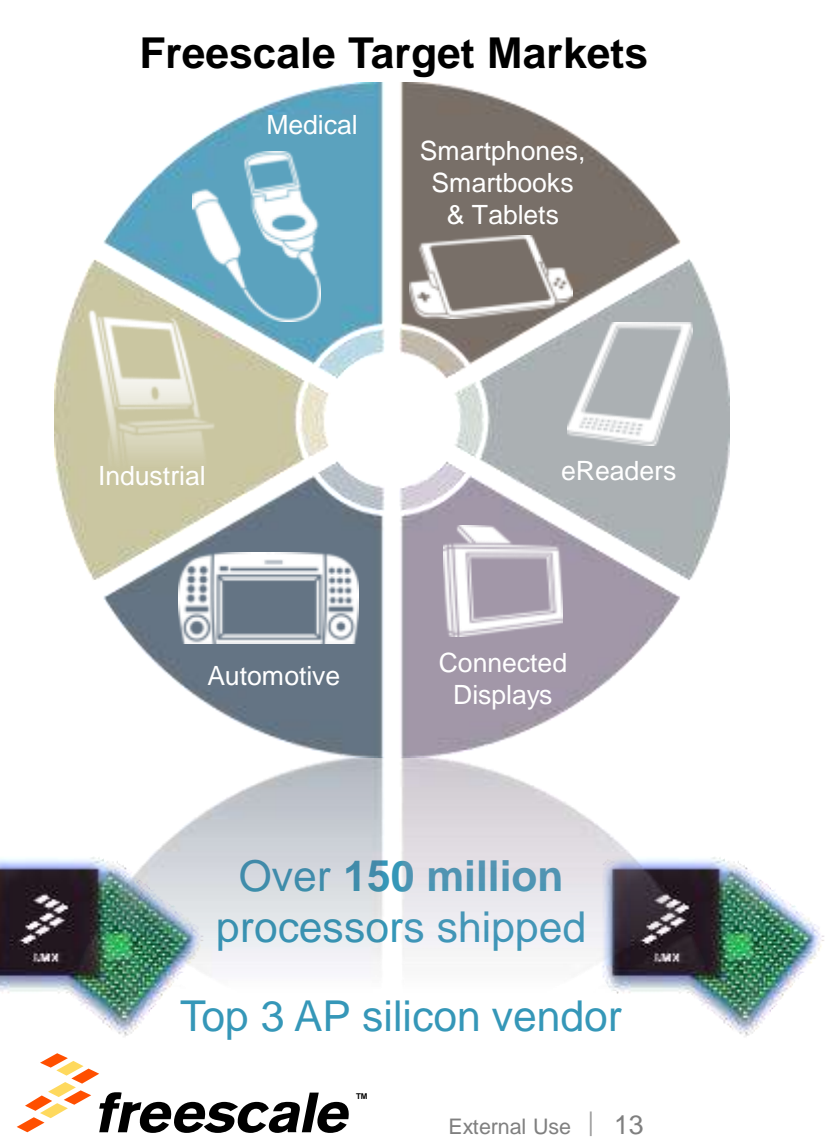

- Power & Performance Leadership
	- − 1 st Quad A9 + 64b memory, 1st Cortex CPU + integrated EPD
	- − Multicore CPU, multicore graphics, multi-stream video, console class 3D, rich interfaces
- Smooth Scalability
	- − Quad, Dual and Single core CPU offerings
	- − Best in class flexibility/integration: Consumer, Auto, Industrial IO's + qualifications + BGA/POP offerings
		- GbE, PCIe, SATA, MIPI, USB, HDMI, LVDS, EPD, CAN, MLB, etc
		- Full PMIC integration (lower complexity & BOM)
		- LP-DDR2 / DDR3 (cost versus power options)
	- − Single SW investment, multiple devices in market
	- − Pin compatibility
- Trusted Technology
	- − Up to 15 year life cycle support
	- − Auto & Industrial grade quality design practices
	- − Fully featured, market targeted reference designs
	- − Android, Microsoft, QNX, Linux, Ubuntu optimizations

#### **i.MX 6 Series Processors Overview**

#### **Scalable series of five ARM Cortex A9-based SoC families**

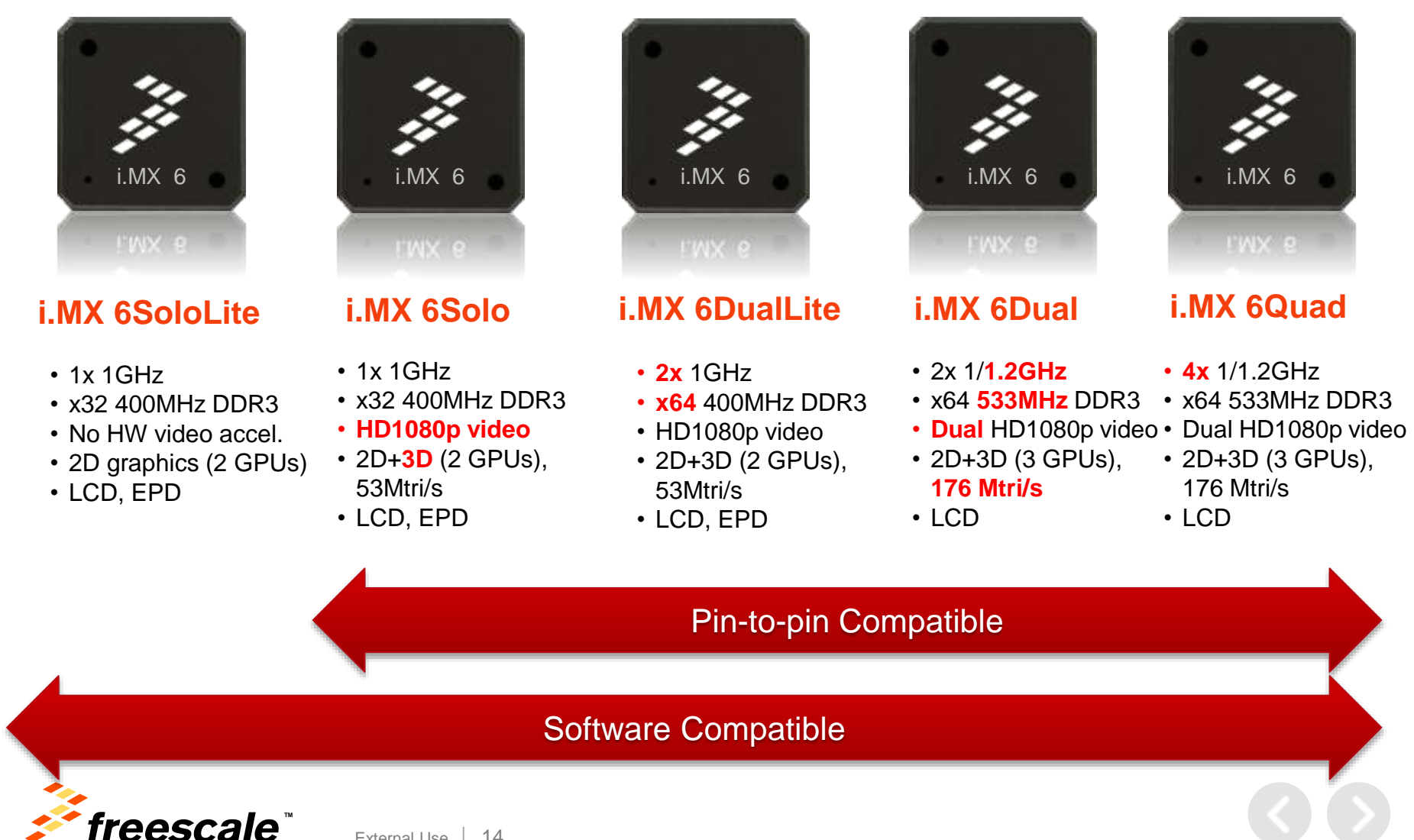

#### **i.MX 6Quad/6Dual Applications Processor**

#### • **Specifications**

- − CPU: i.MX 6Quad 4x Cortex-A9 @1.2 GHz, 12000 DMIPS
- − i.MX 6Dual 2x Cortex-A9 @1.2 GHz, 6000 DMIPS
	- Process: 40nm
	- Core Voltage: 1.1V
- Package: 21x21 0.8mm Flip-chip BGA

#### • **Key Features and Advantages**

- − Multicore architecture for high performance, 1MB L2 cache
- − 64-bit LP-DDR2, DDR3 and raw / managed NAND
- − S-ATA 3Gbps interface (SSD / HDD)
- Delivers rich graphics and UI in hardware
	- OpenGL/ES 2.x 3D accelerator with OpenCL EP support and OpenVG 1.1 acceleration
- Drives high resolution video in hardware
	- Multi-format HD1080 video decode and encode
- 1080p60 decode, 720p60 encode
- High quality video processing (resizing, de-interlacing, etc.)
- − Flexible display support
	- Four simultaneous: 2x Parallel, 2x LVDS, MIPI-DSI, or HDMI
	- Dual display up to WUXGA (1920x1200) and HD1080
- − MIPI-CSI2 and HSI
- Increased analog integration simplifies system design and reduces BOM
	- DC-DC converters and linear regulators supply cores and all internal logic
	- Temperature monitor for smart performance control
- Expansion port support via PCIe 2.0
- − Car network: 2xCAN, MLB150 with DTCP, 1Gb Ethernet with IEEE1588

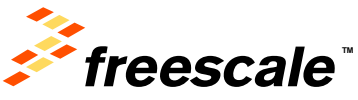

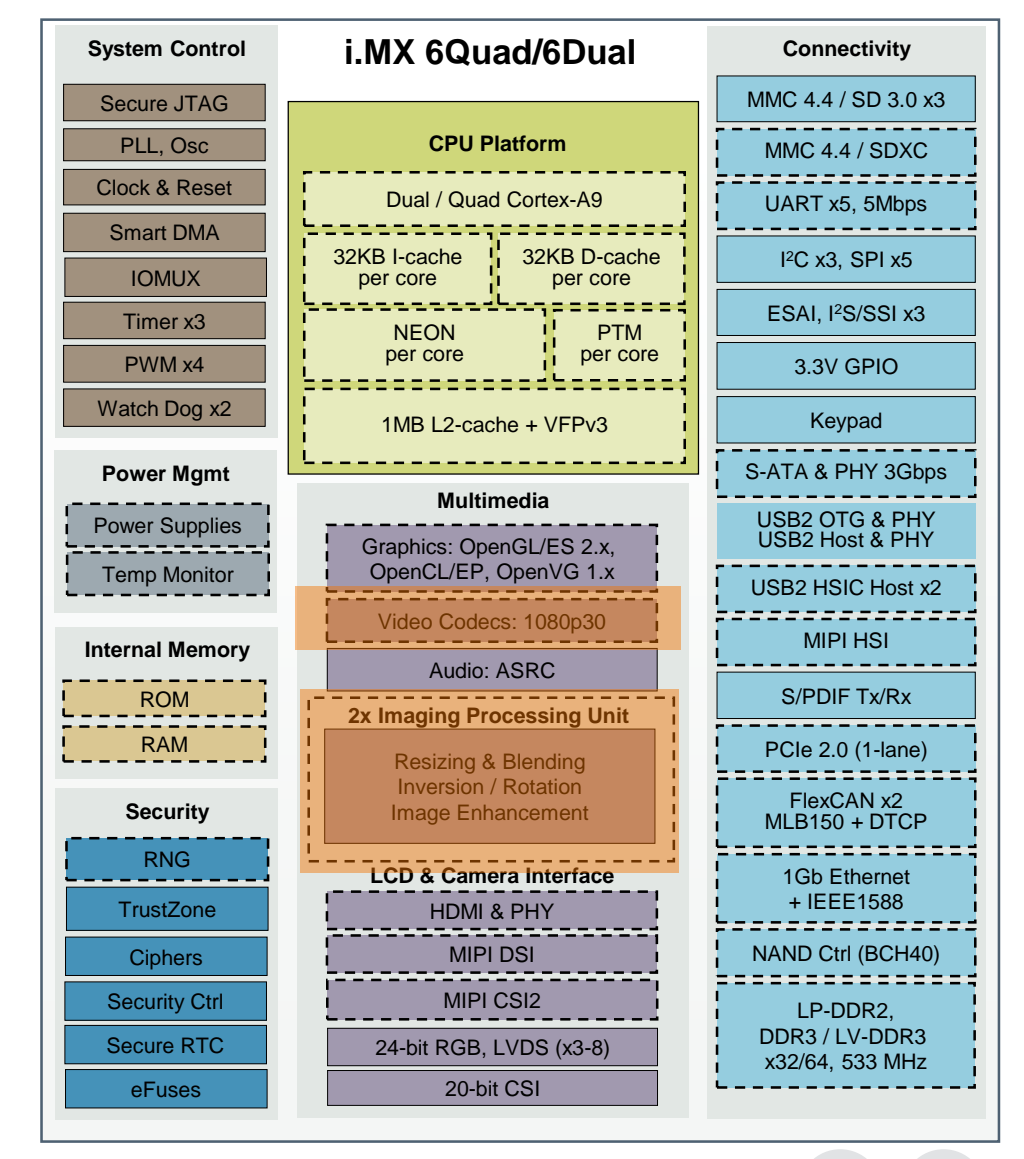

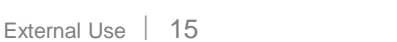

#### **i.MX 6 Series Overview**

#### **Scalable series of five ARM Cortex A9-based SoC families**

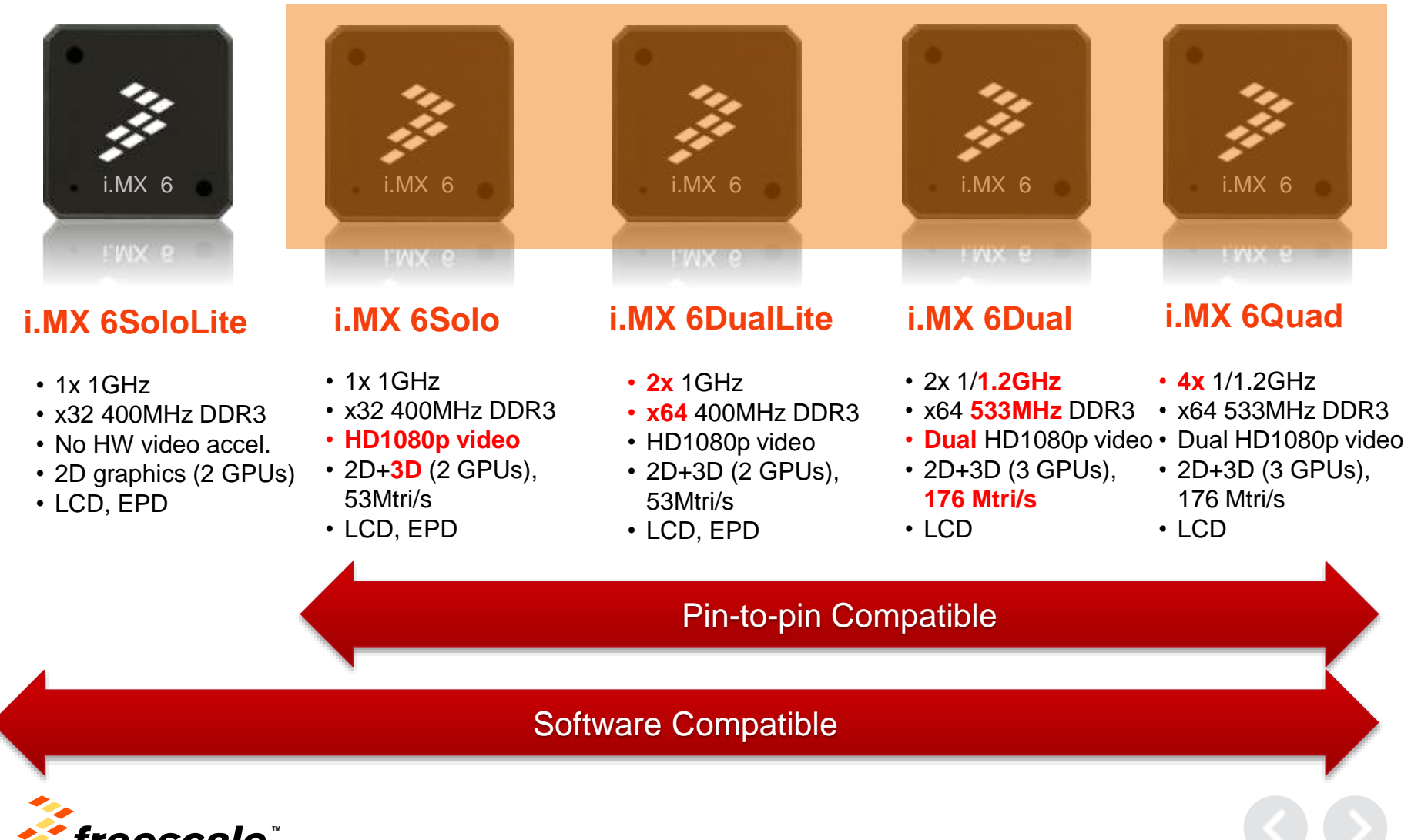

### **The Image Processing Unit (IPU)**

External Use 17

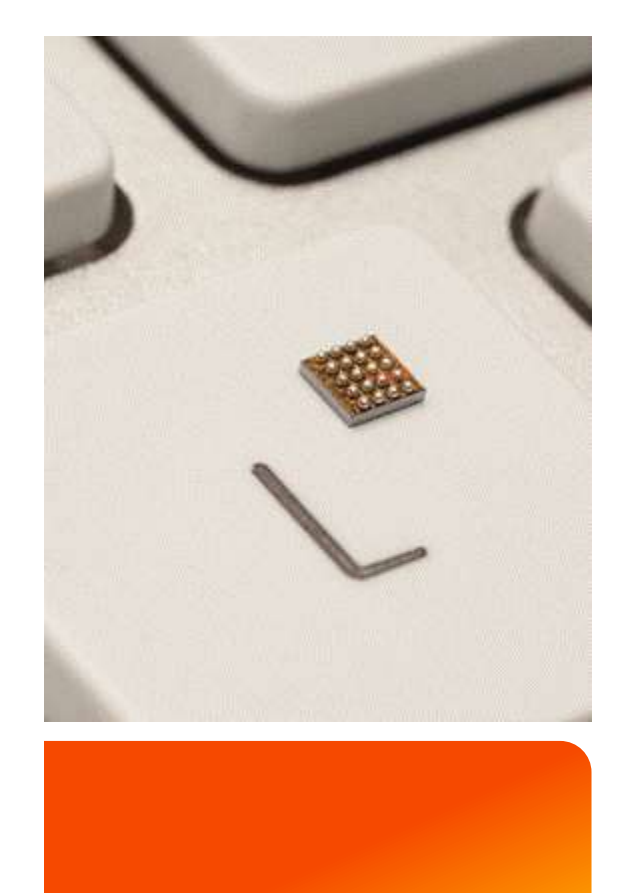

Functions: comprehensive support for the flow of data from an image sensor and/or to a display device.

- − Connectivity to relevant devices
- − Image processing and manipulation
- − Synchronization and control capabilities

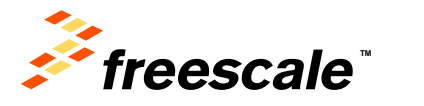

#### **The Image Processing Unit**

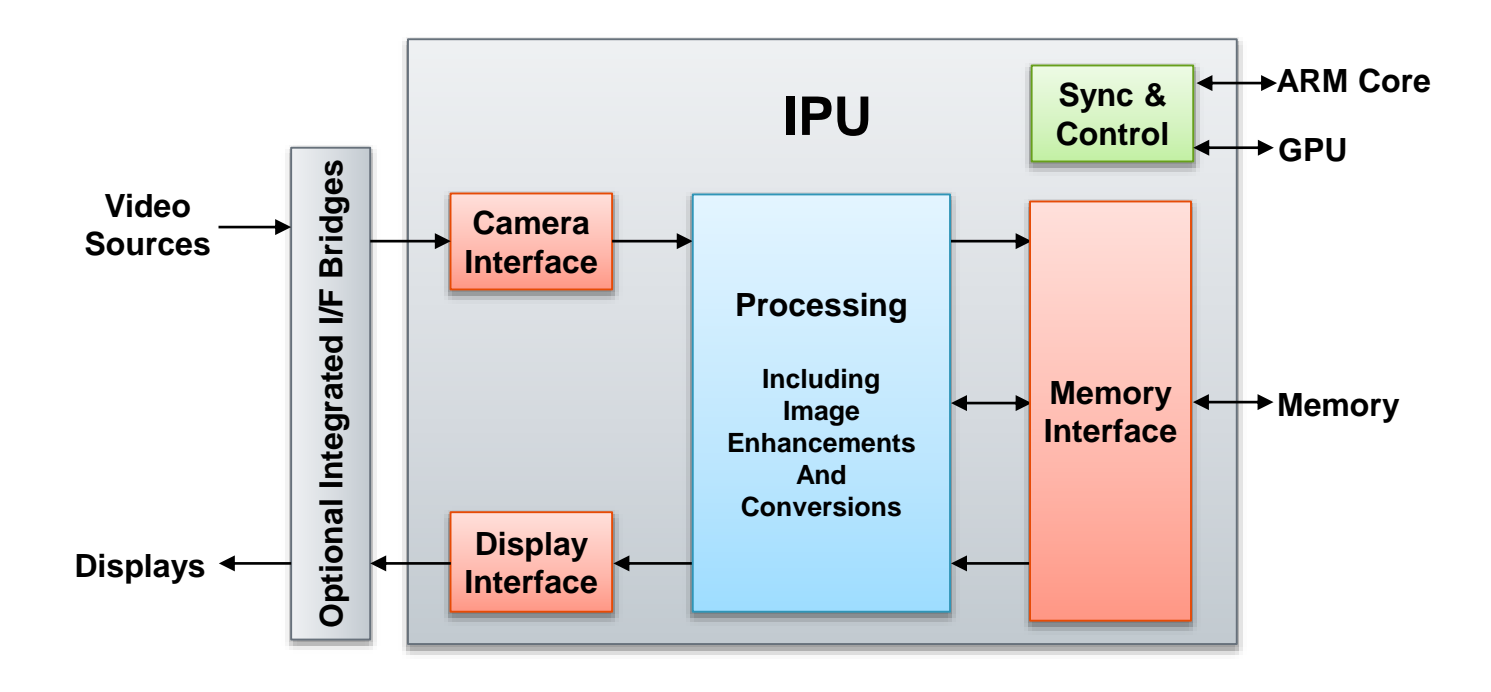

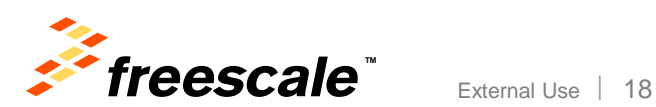

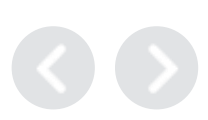

### **IPUv3 (in 6Q, 6D, 6DL, 6S)**

#### • **De-interlacing**

A motion adaptive filter; using three input fields

- − For slow motion retains the full resolution (of both top and bottom fields), by using temporal interpolation
- − For fast motion prevents motion artifacts, by using vertical interpolation

#### • **Resizing**

- − Bi-linear interpolation, with flexible resizing ratio
- − For radical downsizing: first x2 or x4 downsizing by averaging
- **Video/Graphics Overlays**

#### • **Display Enhancement**

- − Color adjustment general linear transformation; followed by a hue-preserving gamut mapping
- − Gamma adjustment configurable piecewise linear transformation.
- − May be used to compensate for low-light conditions and to allow backlight reduction
- **Other**
	- − Rotation: 90, 180, 270 degrees
	- − Inversion: horizontal and vertical
	- − Color Space Conversion

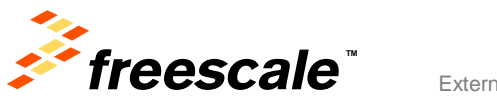

### **IPUv3 (in 6Q, 6D, 6DL, 6S)**

#### • **De-interlacing**

A motion adaptive filter; using three input fields

- − For slow motion retains the full resolution (of both top and bottom fields), by using temporal interpolation
- − For fast motion prevents motion artifacts, by using vertical interpolation

#### • **Resizing**

- − Bi-linear interpolation, with flexible resizing ratio
- − For radical downsizing: first x2 or x4 downsizing by averaging
- **Video/Graphics Combining**

#### • **Display Enhancement**

- − Color adjustment general linear transformation; followed by a hue-preserving gamut mapping
- − Gamma adjustment configurable piecewise linear transformation.
- − May be used to compensate for low-light conditions and to allow backlight reduction
- **Other**
	- − Rotation: 90, 180, 270 degrees
	- − Inversion: horizontal and vertical
	- − Color Space Conversion

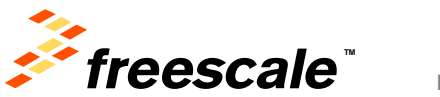

#### **The Image Processing Unit (Session Focus)**

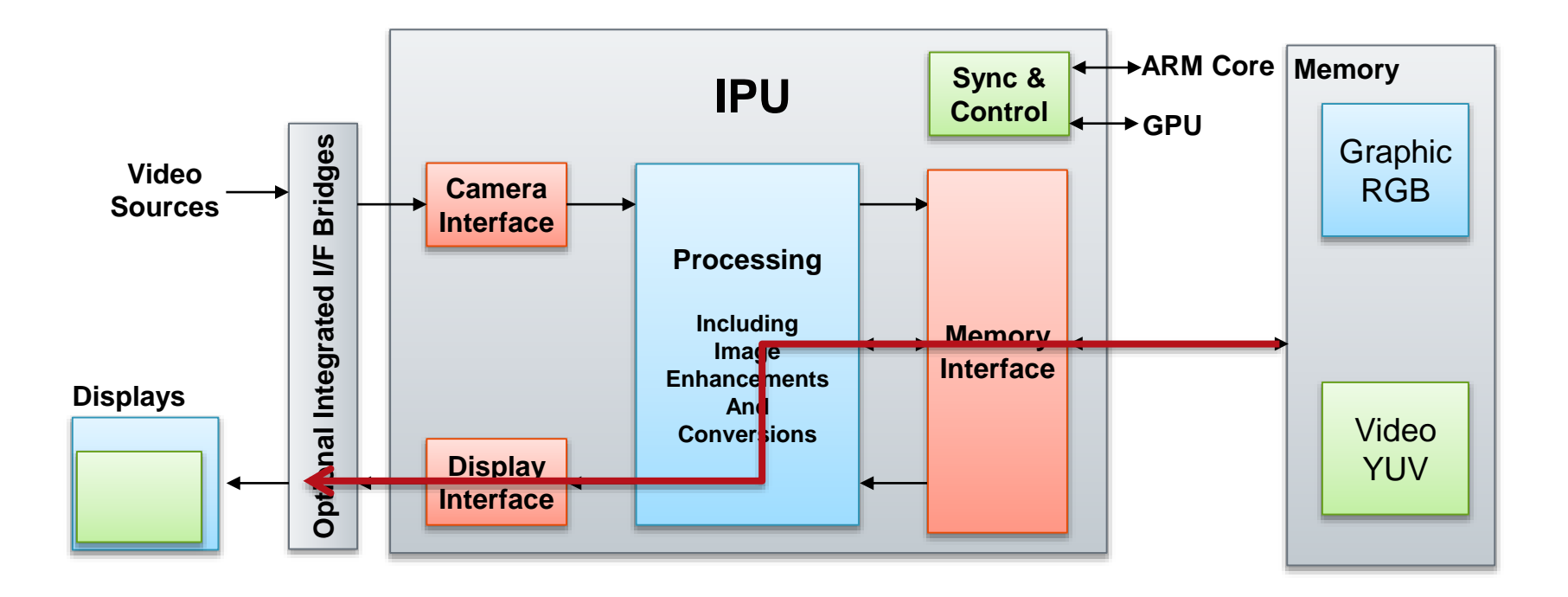

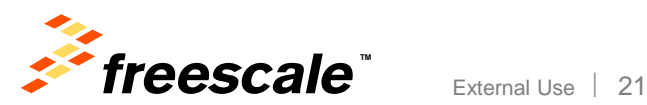

#### **IPUv3 Resizing**

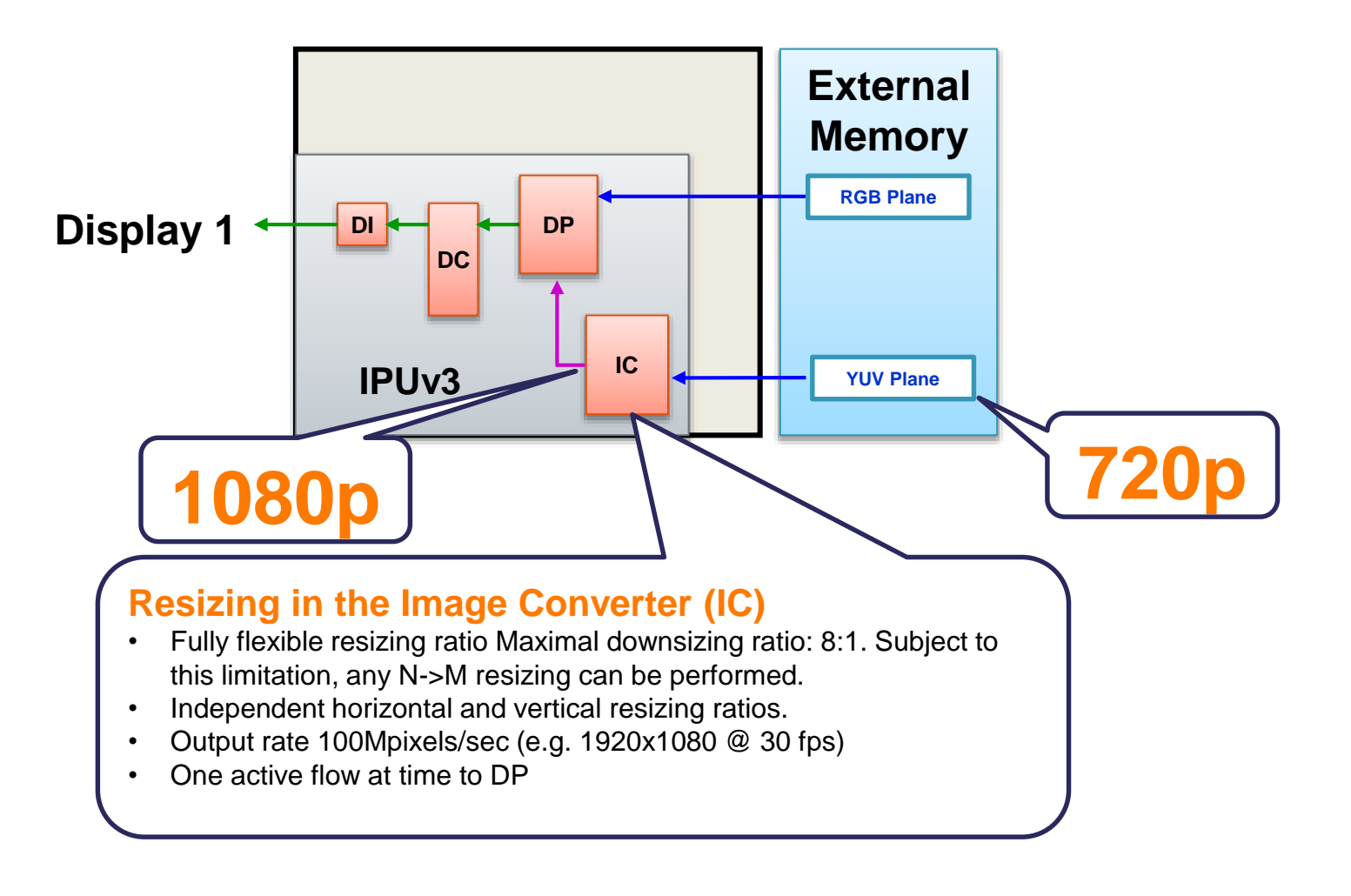

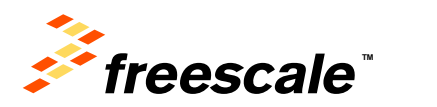

#### **IPUv3 Color Space Conversion**

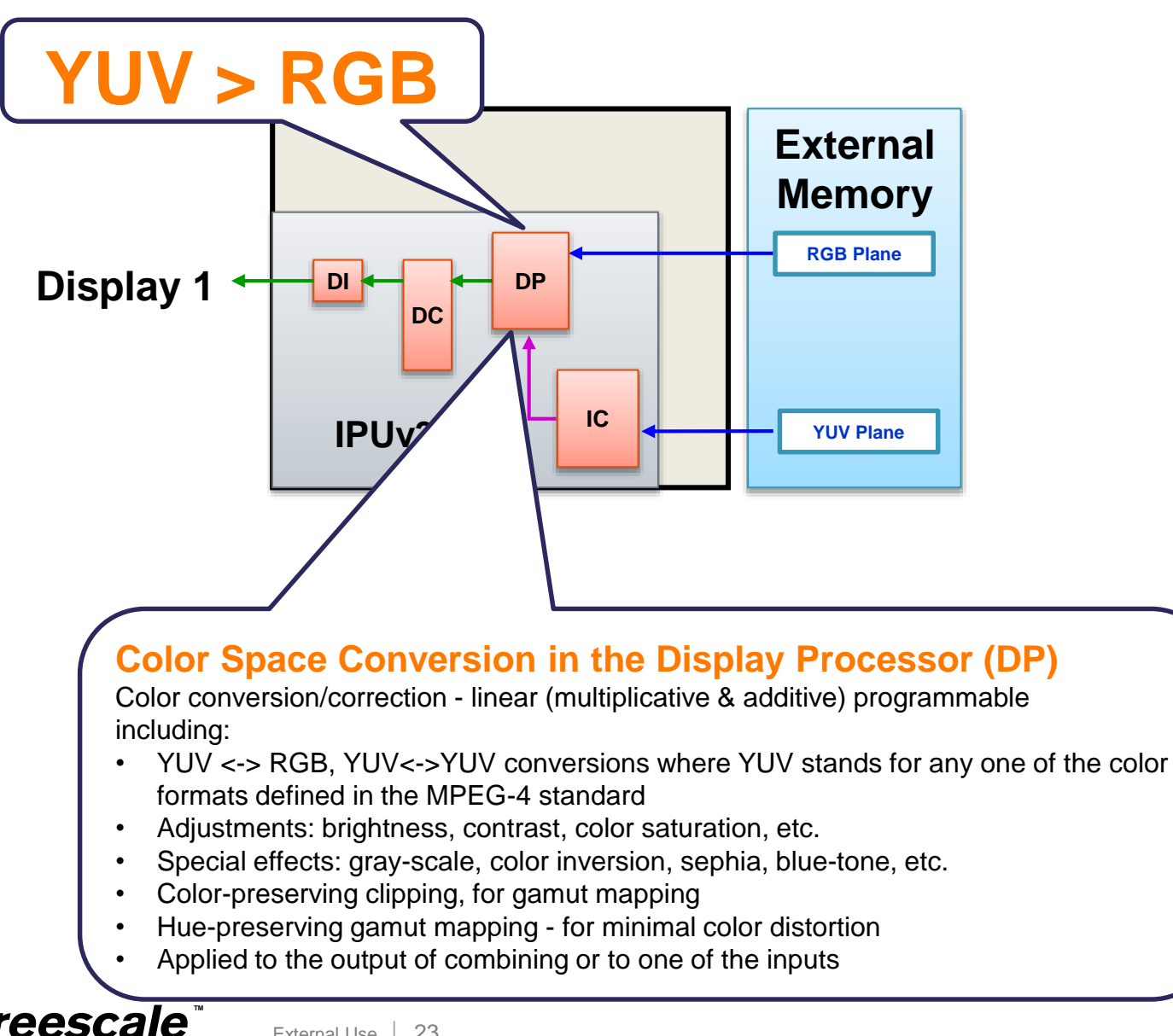

#### **IPUv3 Video/Graphics Combining (Overlay Capabilities)**

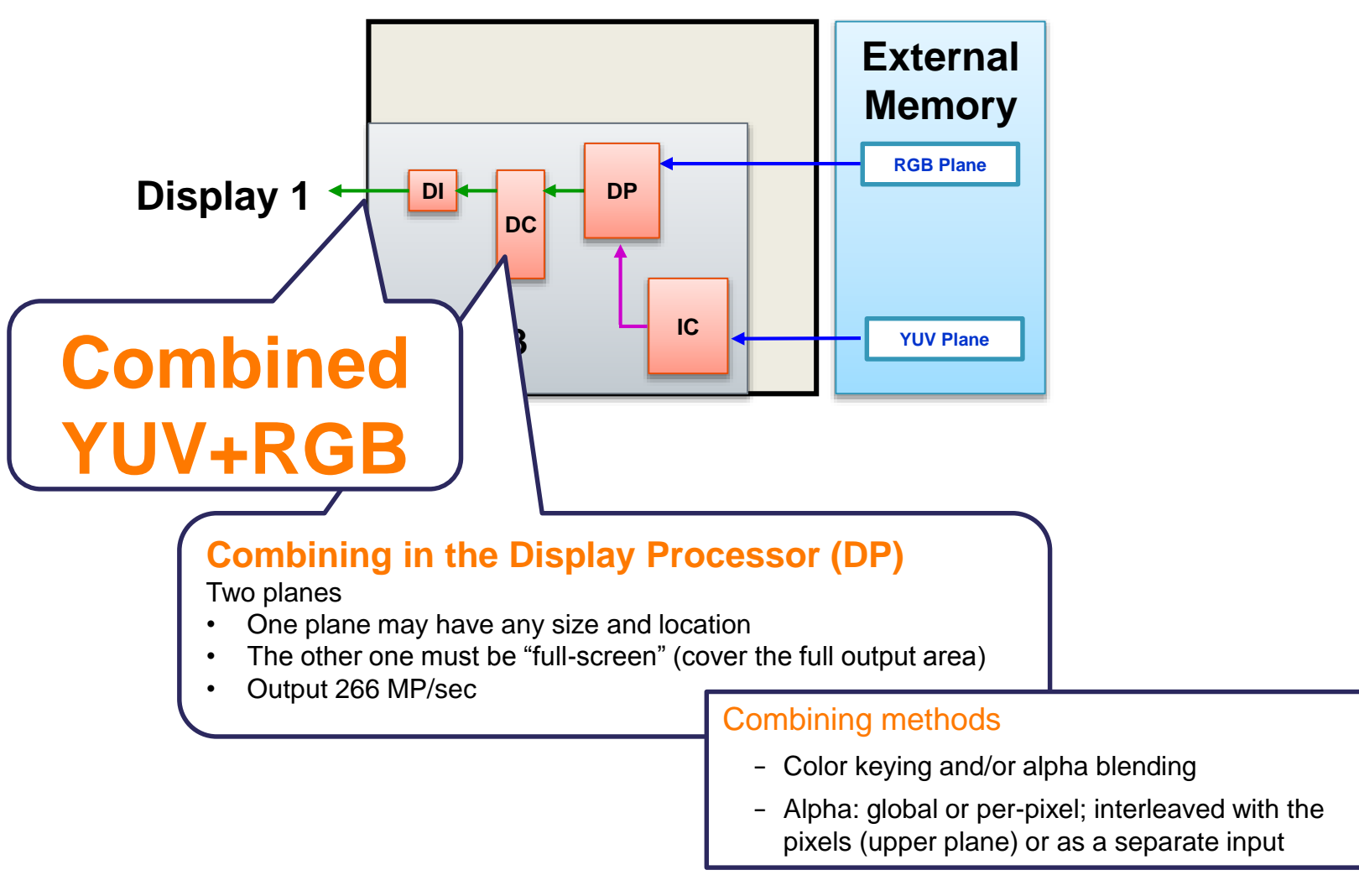

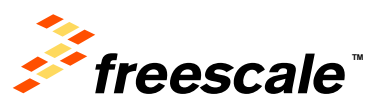

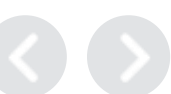

#### **IPUv3 HW Flow Advantages**

- No Impact over CPU
- Reduced DDR/RAM bandwidth overhead
	- − Same use cases as shown in the introduction it will become
		- $-1280x720x30x1.5 = 40Mbytes/sec VS 1Gbytes/sec+$

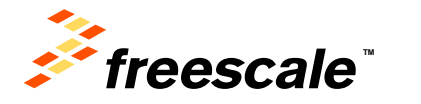

# **Agenda**

- Introduction to Video & Graphic element composition problem.
- i.MX 6 Series graphical hardware components
- i.MX 6 Display composition API for Linux Framebuffer
- Gstreamer elements
- Multimedia Player Example

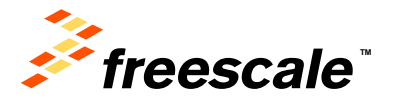

#### **The Video Processing Unit**

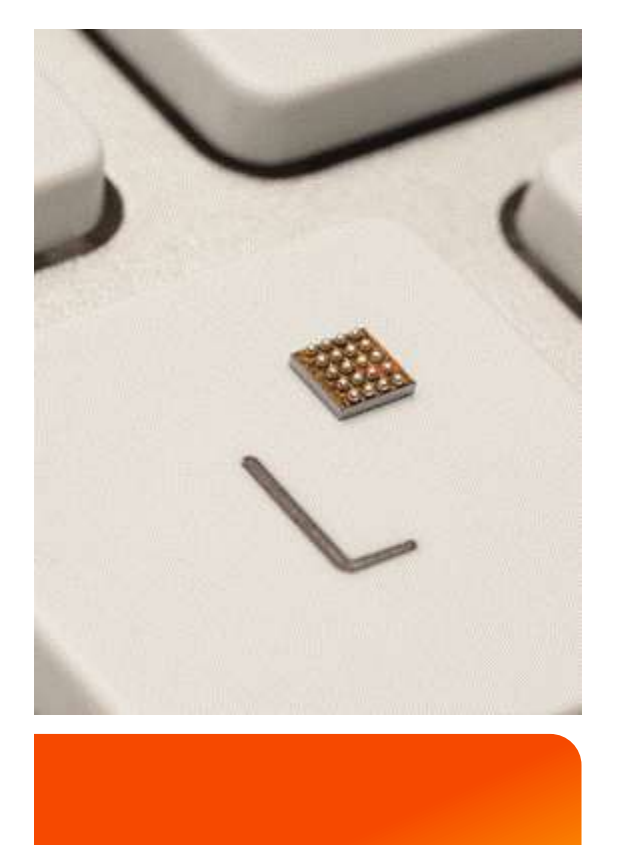

- Video Processing Unit (VPU) of i.MX 6 is a high performance multi-standard video codec
- VPU can support encode or decode of multiple video clips with multiple standards simultaneously.

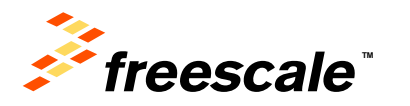

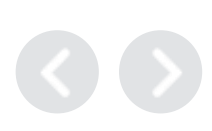

#### **i.MX 6 Series VPU:** *Decoder*

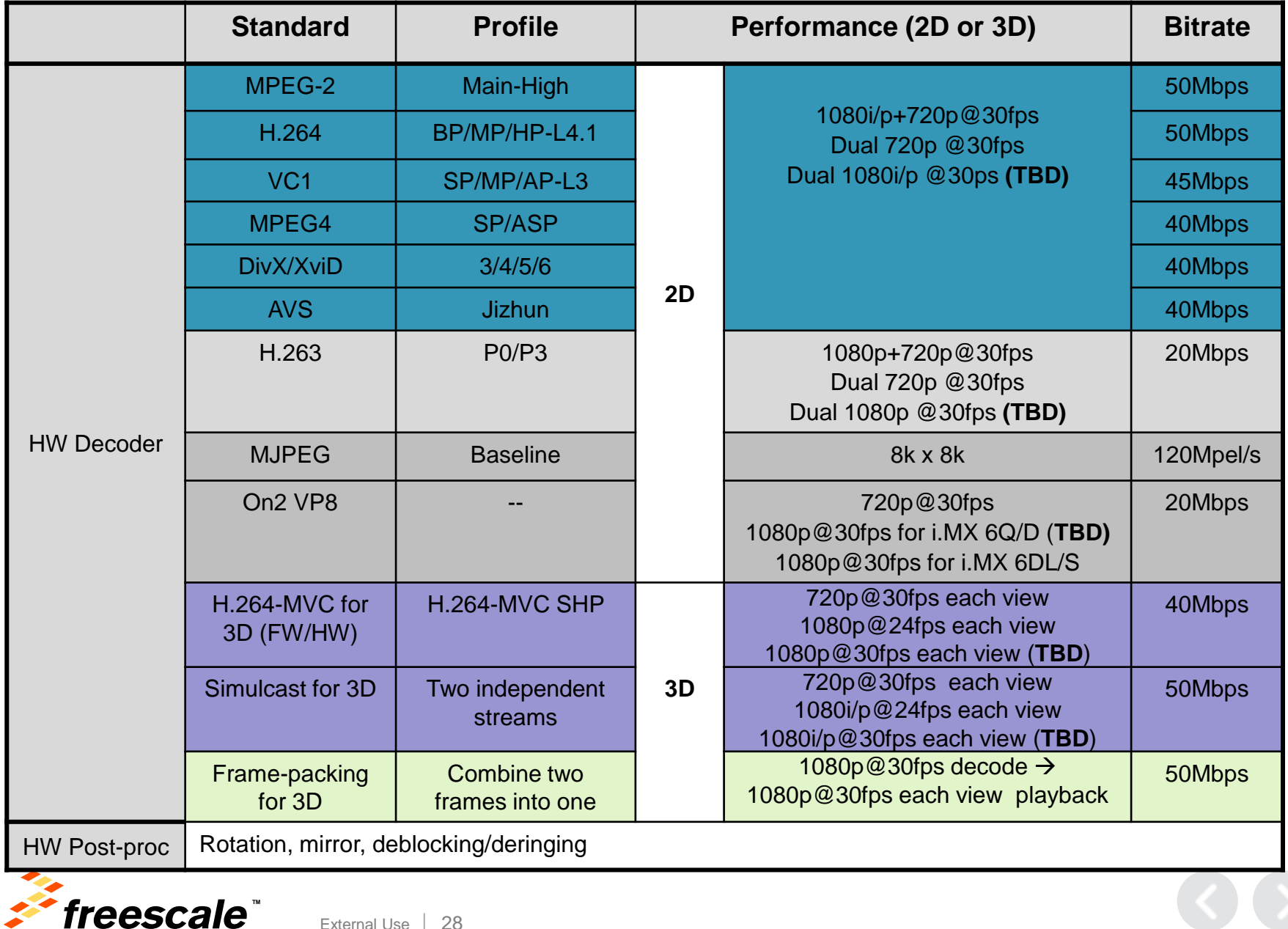

#### **i.MX 6 Series VPU: Encoder**

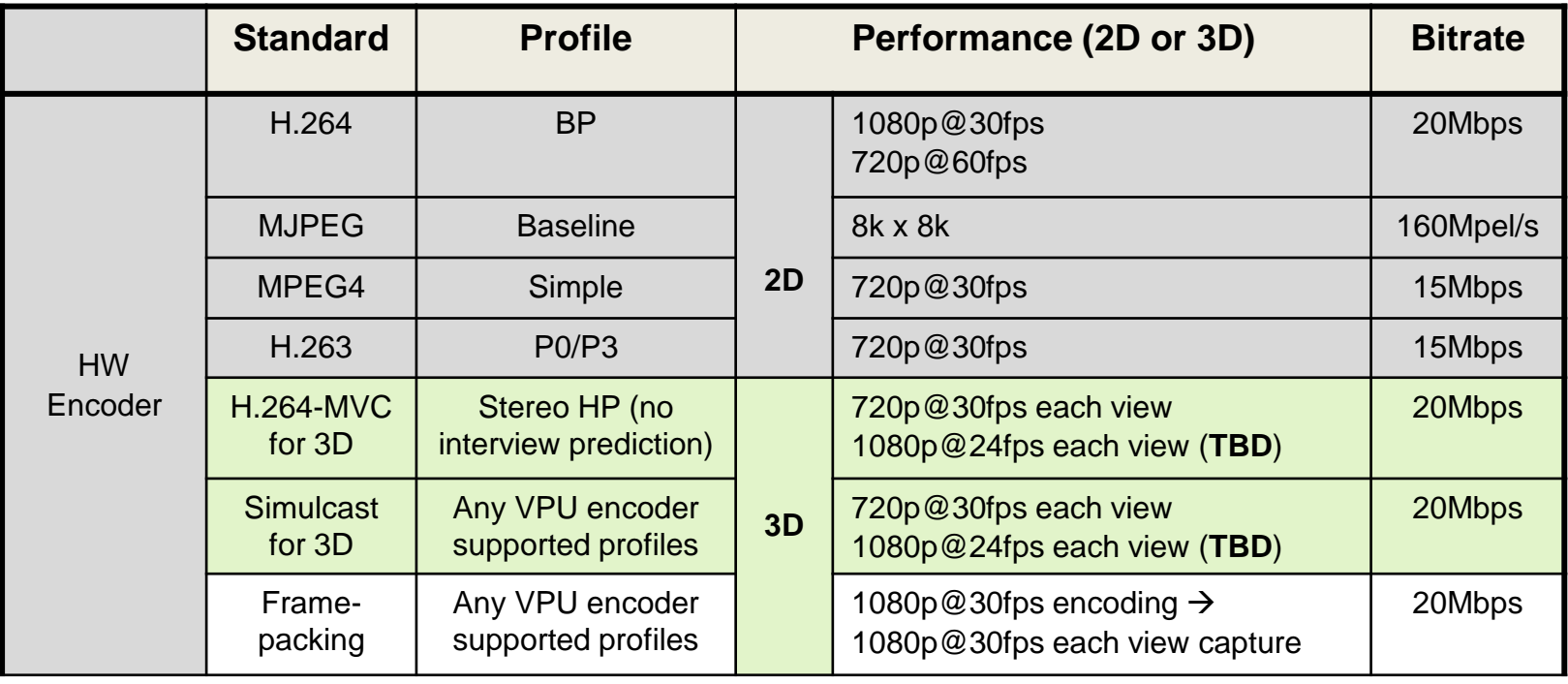

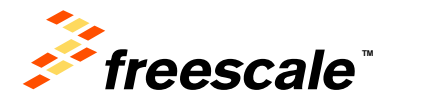

#### **i.MX 6 Series VPU:** *Multi-streams*

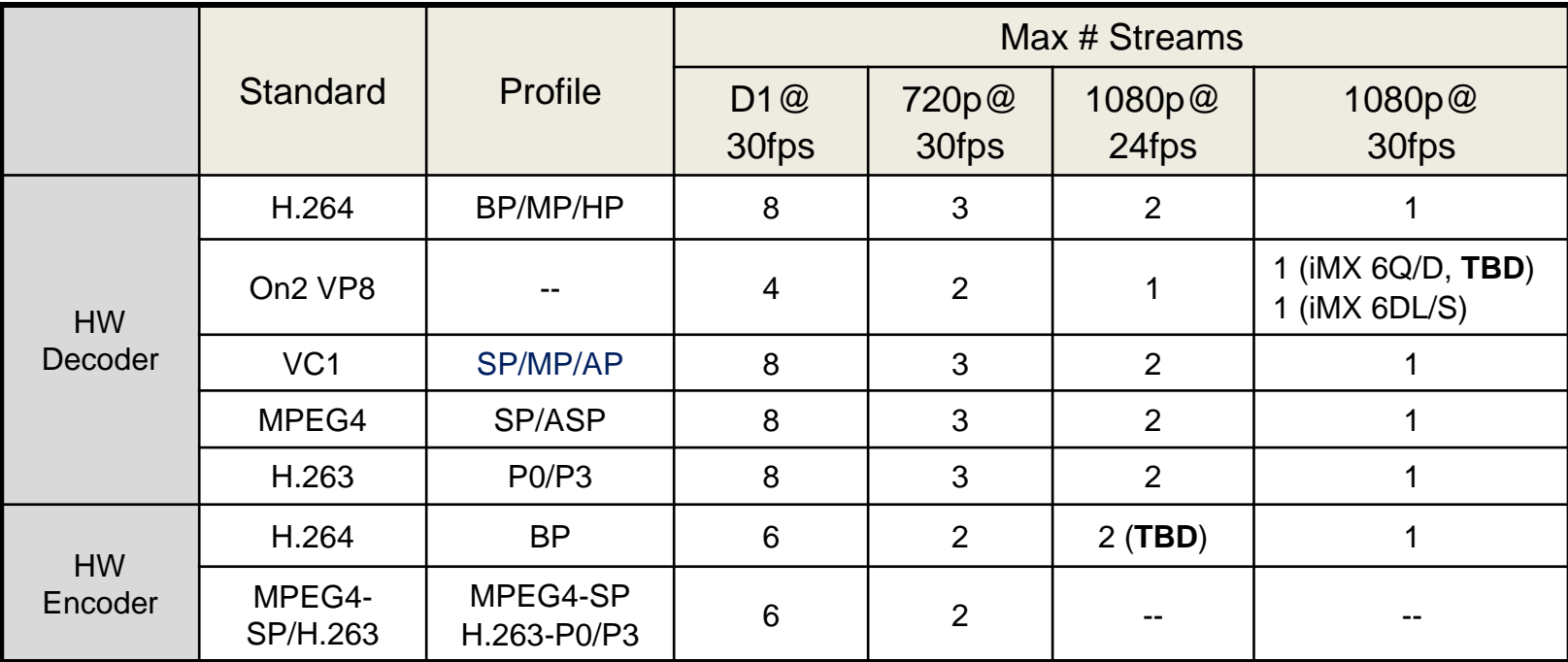

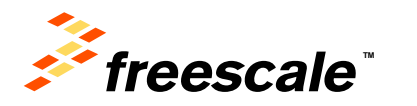

### **i.MX 6 Series VPU**

In the Frame decodecing flow we have a sketch at the beginning, the goal of the VPU is decoding the compressed stream in the YUV frame.

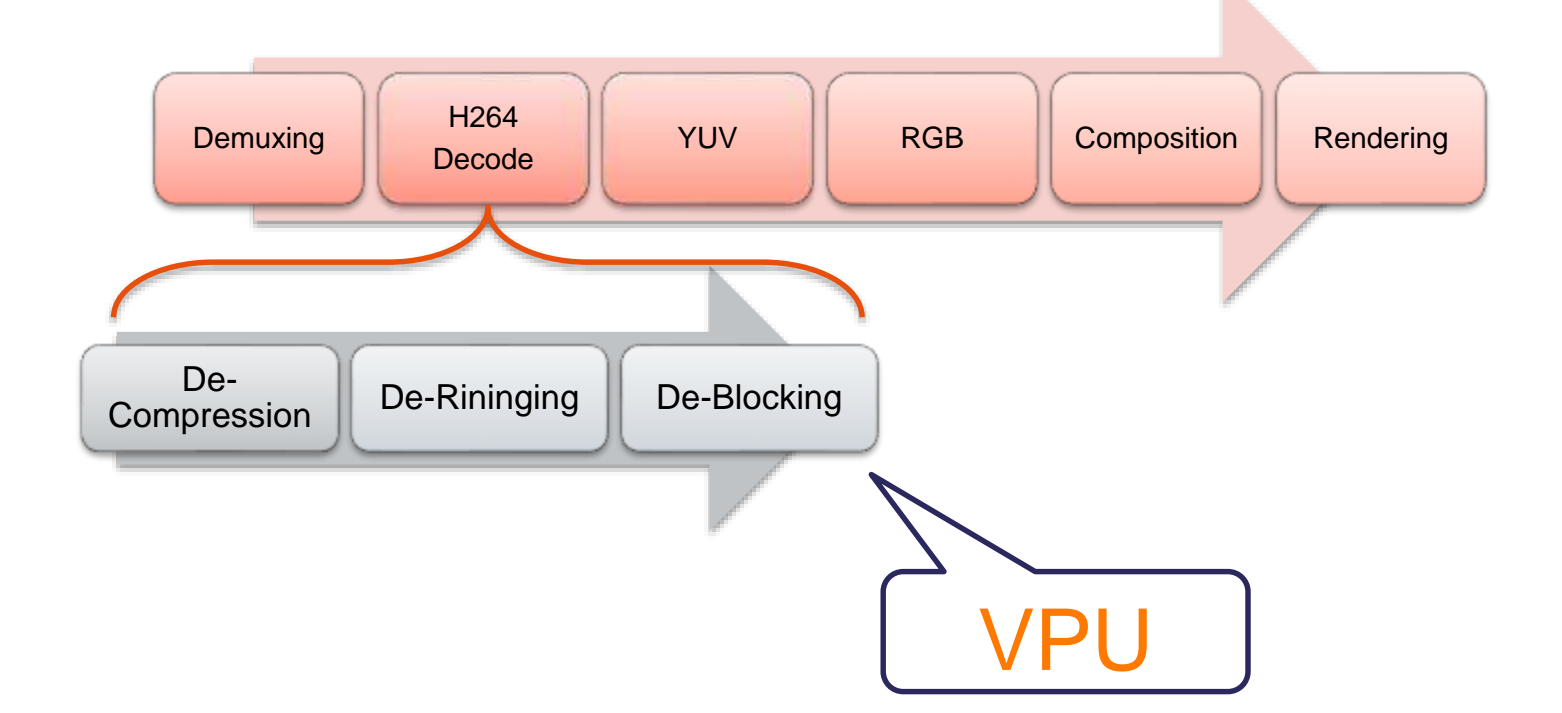

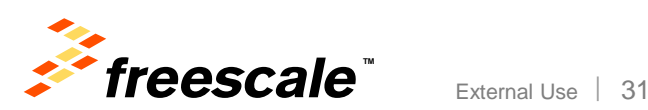

#### **i.MX 6 IPU & VPU Software**

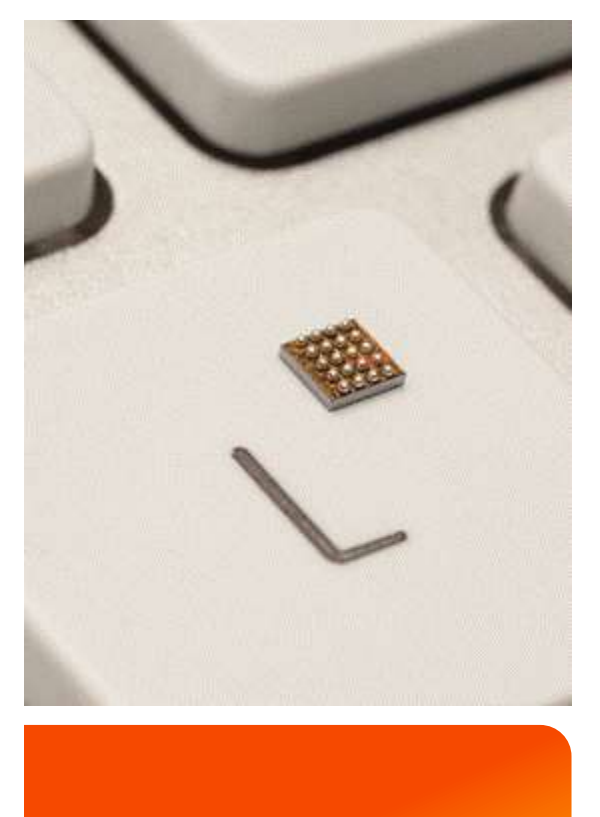

- IPU & VPU functionalities can be accessed under Linux OS using specific libraries, API or even via the driver directly.
- On top of these libraries, Freescale provides Gstreamer Element to further simplify the integration into applications.

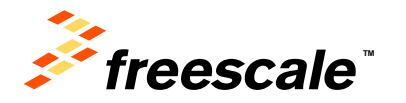

External Use  $\vert$  32

### **Checkpoint Summary**

Composing video and graphical elements is a CPU/RAM bounded task

 $\checkmark$  i.MX 6 Series has a hardware component that can minimize the RAM load and completely offloading the CPU load for this.

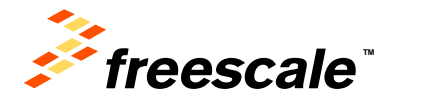

# **Agenda**

- Introduction to Video & Graphic element composition problem.
- i.MX 6 Series graphical hardware components
- i.MX 6 Display composition API for Linux Framebuffer
- Gstreamer elements
- Multimedia Player Example

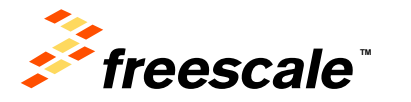

# **i.MX 6 Display Composition API for Linux**

- Foreground is usually dedicated to Graphical Elements
- Background to Video Elements

External Use  $\frac{1}{35}$ 

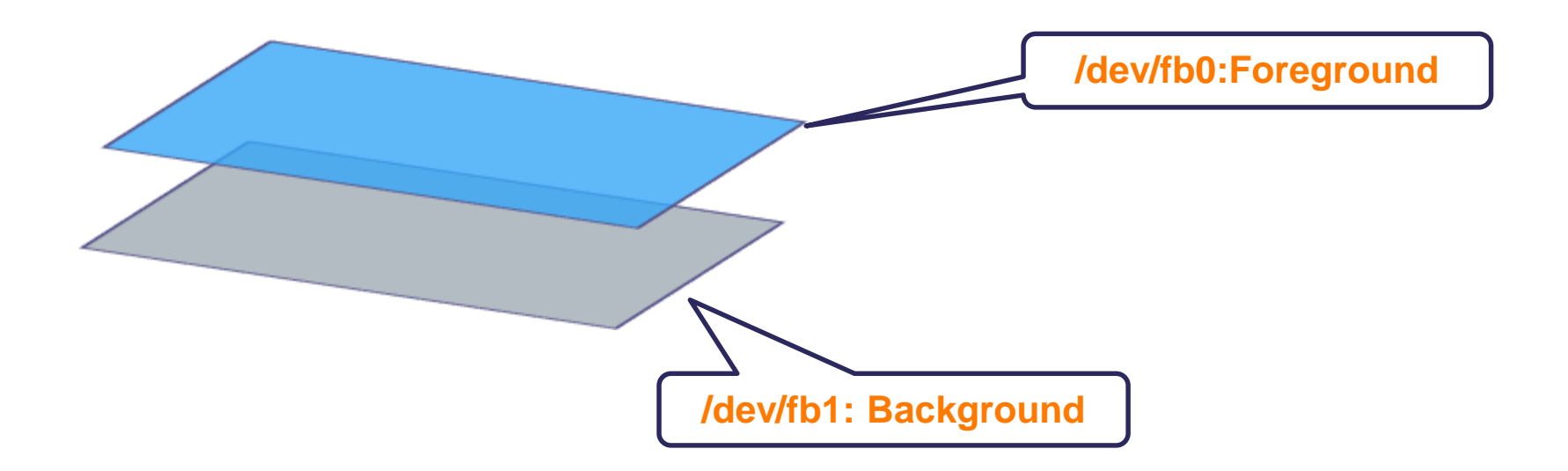

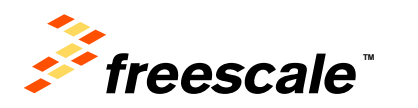

### **i.MX 6 Display Composition API for Linux: Colorkey**

• A color key applied to one of the two planes indicates a "COLOR" which becomes transparent when overlayed with the other plane.

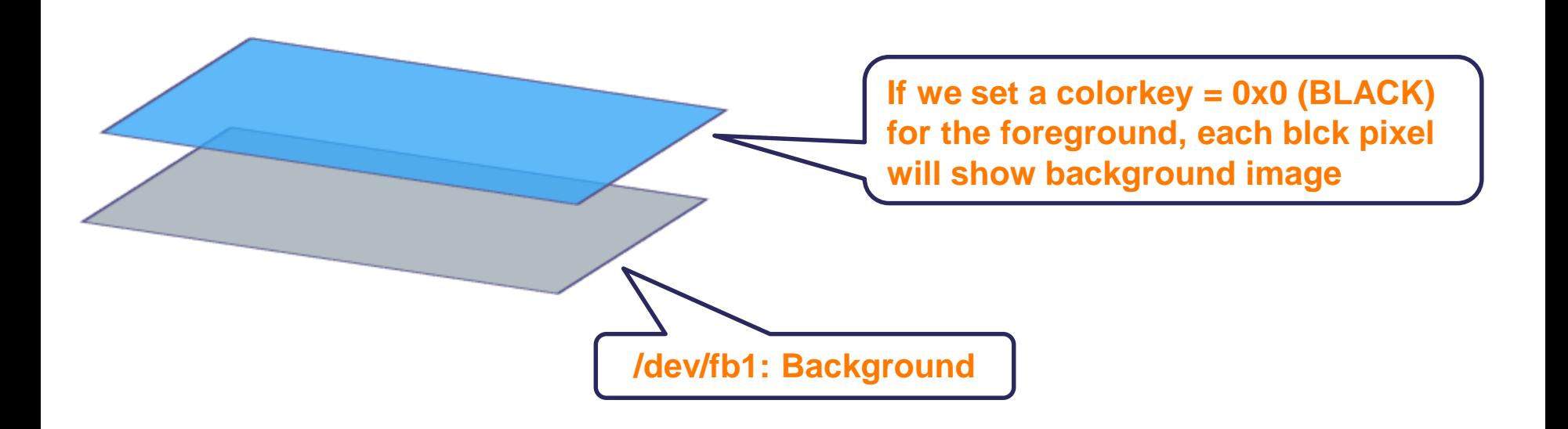

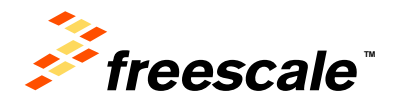

#### **i.MX 6 Display Composition API for Linux: Colorkey how-to**

• Example

```
int main (int argc, char *argv[])
{
    struct mxcfb_color_key color_key;
    color_key.color_key = 0x0;
    color_key.enable = 1;
    if ((fd fb = open(\sqrt[12]{\text{dev}}/fb0'', O RDWR, 0)) < 0)
    {
               return 0;
     }
    if ( ioctl(fd_fb, MXCFB_SET_CLR_KEY, &color_key) < 0) {
              printf("Error in applying Color Key\n");
     }
     close (fd_fb);
     return 0;
}
```
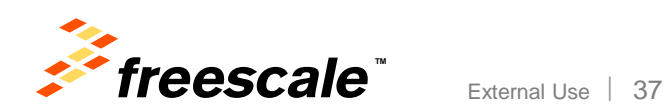

### **i.MX 6 Display Composition API for Linux: Global Alpha**

• A global alpha value applied to one of the two planes makes that plane more transparent versus the other plane. Following the equation:

$$
OP = IGP x α + IVP x (1 – α)\nα=(A+floor(A/128))/256\nA = [0..255]
$$

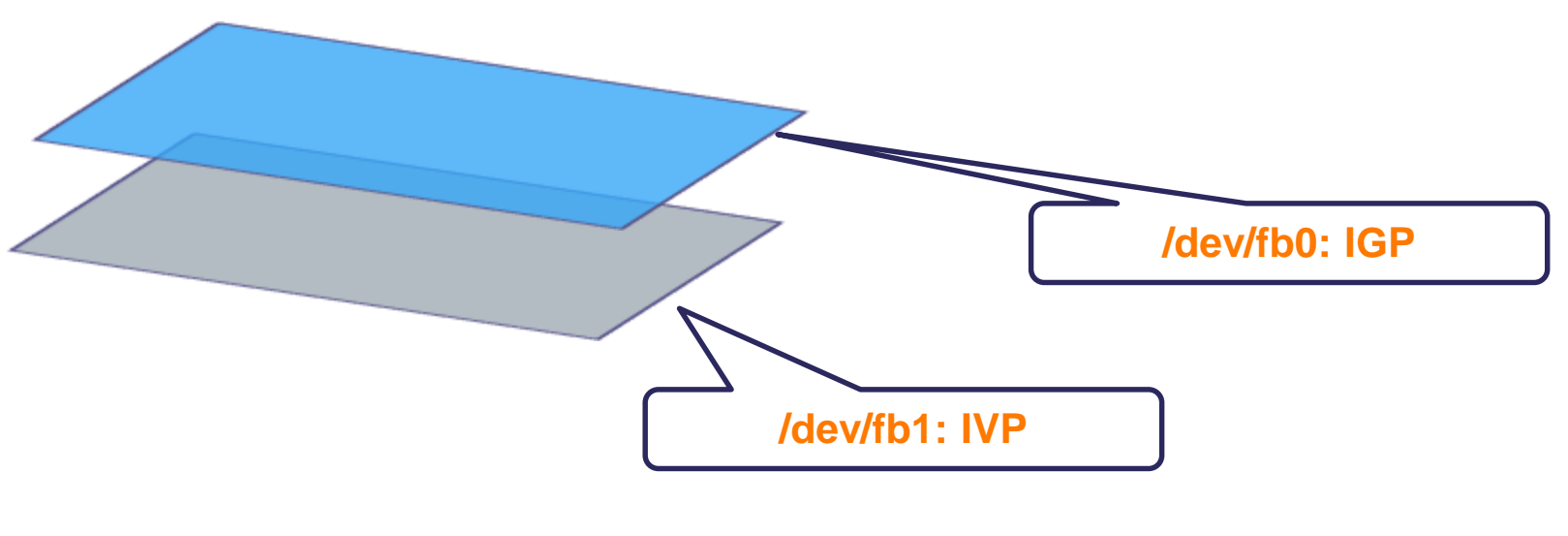

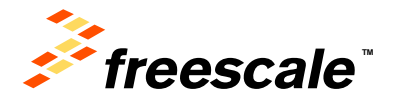

#### **i.MX 6 Display Composition API for Linux: Global Alpha how-to**

• Example

```
int main (int argc, char *argv[])
{
    struct mxcfb_gbl_alpha alpha;
    alpha.alpha = 128;
    alpha.enable = 1; 
    if ((fd fb = open(\sqrt[12]{\text{dev}}/fb0", O RDWR, 0)) < 0)
    {
               return 0;
     }
      if ( ioctl(fd_fb, MXCFB_SET_GBL_ALPHA, &alpha) < 0) {
               printf("Error in applying Alpha\n");
     }
     close (fd_fb);
     return 0;
}
```
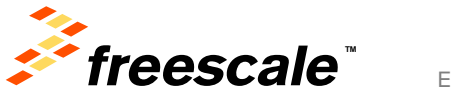

### **i.MX 6 Display Composition API for Linux: Local Alpha**

• It acts like global alpha, except that the alpha value is embedded in the PIXEL. Thus, the Framebuffer format should be 32-bit (ARGB).

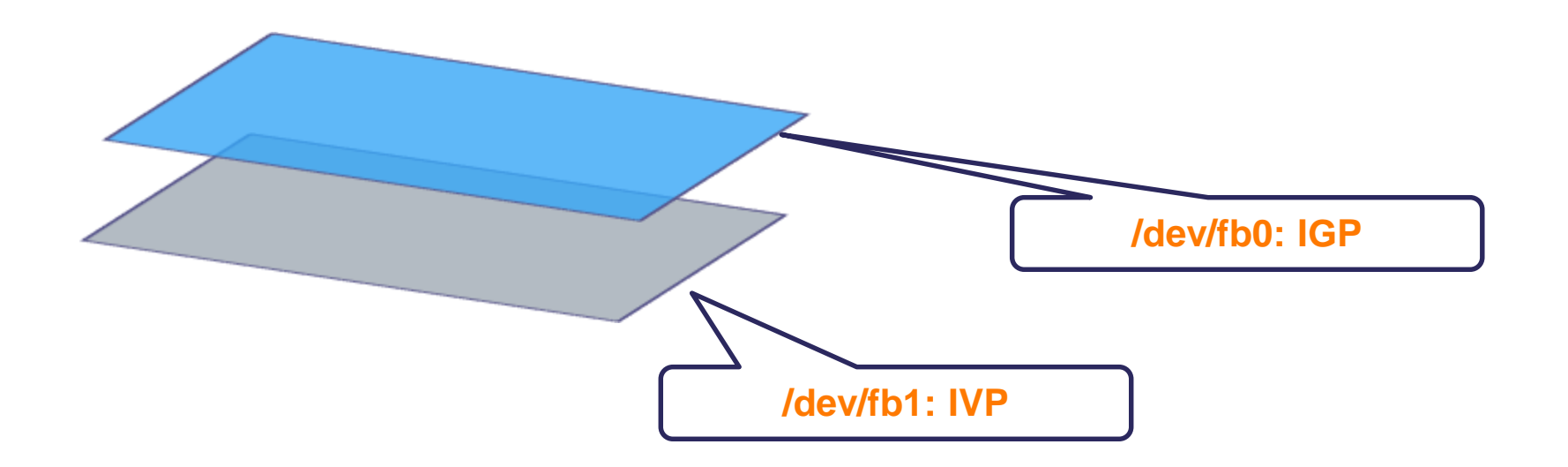

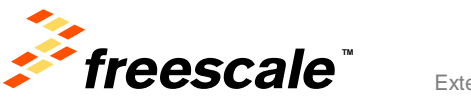

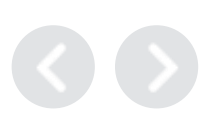

#### **i.MX 6 Display Composition API for Linux: Local Alpha how-to**

• Example

```
int main (int argc, char *argv[])
{
    struct mxcfb_loc_alpha alpha;
    alpha.alpha in pixel = 1;
    alpha.enable = 1;
    if ((fd fb = open(\sqrt{dev/fb0''}, ORDWR, 0)) < 0)
    {
              return 0;
     }
     if ( ioctl(fd_fb, MXCFB_SET_LOC_ALPHA, &alpha) < 0) {
                        printf("Error in enabling Local Alpha\n");
     }
     close (fd_fb);
     return 0;
}
```
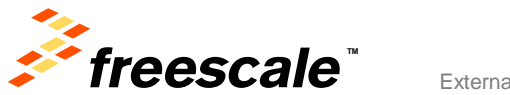

# **Agenda**

- Introduction to Video & Graphic element composition problem.
- i.MX 6 Series graphical hardware components
- i.MX 6 Display composition API for Linux Framebuffer
- Gstreamer elements

External Use  $\vert$  42

• Multimedia Player Example

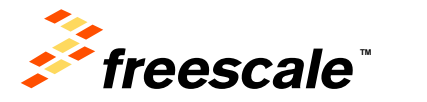

#### **Gstreamer Overview**

• GStreamer is a framework for creating streaming media applications

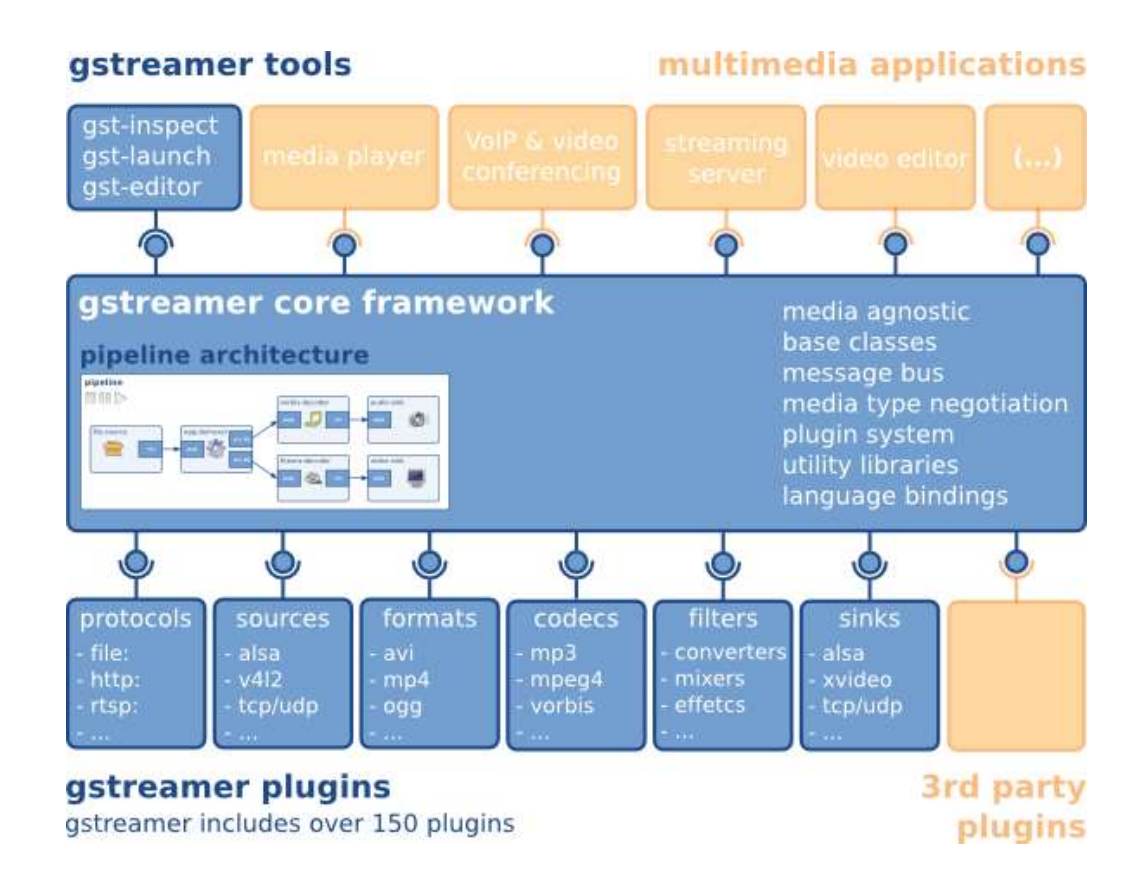

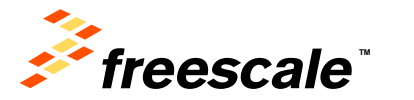

#### **Gstreamer Terminology**

- Elements
	- − An element is the most important class of objects in GStreamer. You will usually create a chain of elements linked together and let data flow through this chain of elements. An element has one specific function, which can be the reading of data from a file, decoding of this data or outputting this data to your sound card (or anything else).
	- − By chaining together several such elements, you create a pipeline that can do a specific task, for example media playback or capture.
	- − GStreamer ships with a large collection of elements by default, making the development of a large variety of media applications possible

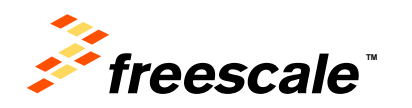

#### **Gstreamer Terminology**

- Pads
	- − Pads are element's input and output, where you can connect other elements. They are used to negotiate links and data flow between elements in GStreamer.
- Bins and Pipelines
	- − A bin is a container for a collection of elements. A pipeline is a special subtype of a bin that allows execution of all of its contained child elements. Since bins are subclasses of elements themselves, you can mostly control a bin as if it were an element, thereby abstracting away a lot of complexity for your application.

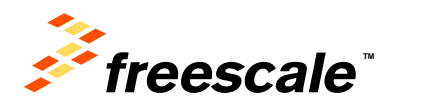

### **Gstreamer Terminology**

• Example of a Gstreamer pipeline

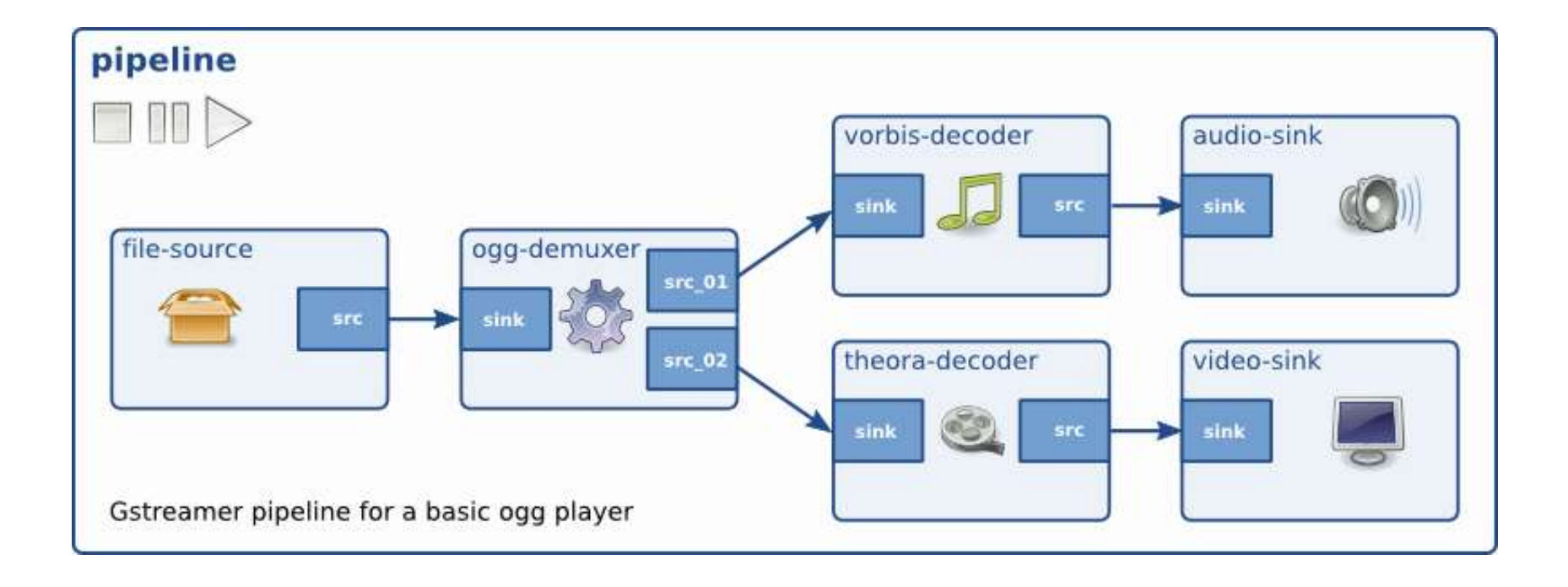

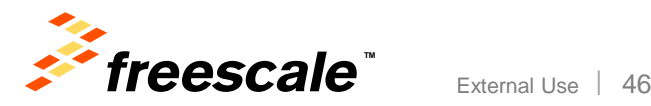

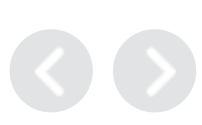

# **Agenda**

- Introduction to Video & Graphic element composition problem.
- i.MX 6 Series graphical hardware components
- i.MX 6 Display composition API for Linux Framebuffer
- Gstreamer elements

External Use 47

• Multimedia Player Example

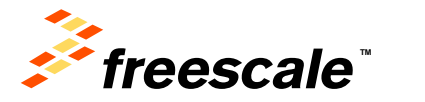

#### **Multimedia Player Code Example (SW Architecture)**

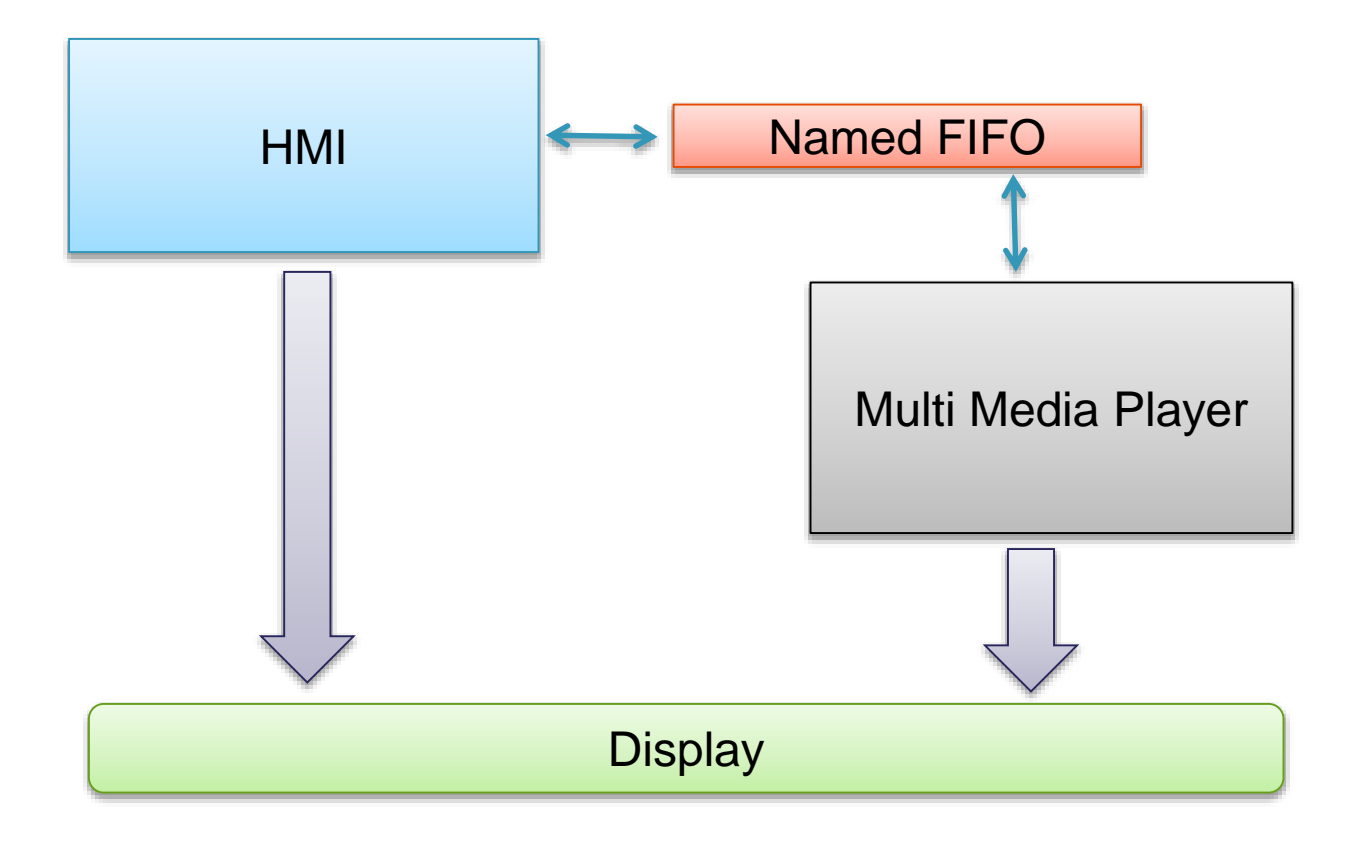

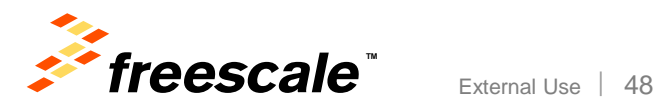

#### **Multimedia Player Code Example**

- Media server communication with Application it is implemented via Named Pipe (FIFO).
- Media Player state machine it is mainted inside the media server
- Playback it is managed via Gstreamer

External Use | 49

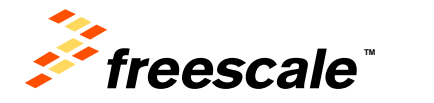

#### **Multimedia Player Code Example (Basic Example)**

```
#include <gst/gst.h>
int main(int argc, char *argv[]) {
 GstElement *pipeline;
 GstBus *bus;
 GstMessage *msg;
 /* Initialize GStreamer */
 gst init (&argc, &argv);
 /* Build the pipeline */
 =http://docs.gstreamer.com/media/sintel_trailer-480p.webm", NULL);
 /* Start playing */
 gst_element_set_state (pipeline, GST_STATE_PLAYING);
 /* Wait until error or EOS */
 bus = gst element get bus (pipeline);
 msg = gst_bus_timed_pop_filtered (bus, GST_CLOCK_TIME_NONE, GST_MESSAGE_ERROR | GST_MESSAGE_EOS);
 /* Free resources */
 if (msg != NULL)
   gst_message_unref (msg);
 gst object unref (bus);
 gst_element_set_state (pipeline, GST_STATE_NULL);
 gst_object_unref (pipeline);
 return 0;
}
```
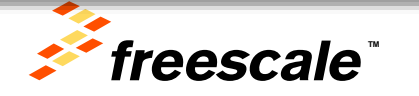

#### **Multimedia Player Code Example (State Machine Control)**

```
int main (int argc, char *argv[])
{
   int pipe_in;
   int pipe_out;
   ....
   gst_init (0, NULL);
  memset(file_to_play,0,MAX_LINE*sizeof(char));
  mkfifo("/tmp/mmp_out_fifo", 0666);
  mkfifo("/tmp/mmp_in_fifo", 0666);
   pipe in = open(''/tmp/mm) in fifo", ORDWR);
   pipe_out = open("/tmp/mmp_out_fifo",O_RDWR);
   for(;;)
   { 
        memset(cmd,0,MAX_LINE*sizeof(char));
        memset(pipe_cmd,0,MAX_LINE*sizeof(char))
        br = read(pipe_in, pipe_cmd, MAX_LINE*sizeof(char)); 
        sscanf(pipe cmd,"%s\n", cmd);
        if (strcmp("play",cmd) == 0)
        {
                player_set_state(PLAY);
        }
     ....
 }
```
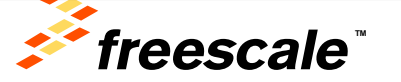

#### **Multimedia Player Code Example (Player State Machine)**

```
\begin{bmatrix} 1 & 1 & - & - \\ 0 & 0 & - & \end{bmatrix} char gst pipe to exec[MAX LINE];
     void player_set_state( int state)
     {
              if ((state == PLAY) && ((player_state == PAUSE) || (state == STOP)))
              {
                    if ((pipeline != NULL) && (state == PAUSE))
                     {
                            gst_element_set_state (pipeline, GST_STATE_PLAYING);
                            player_state = PLAY;
                     } else {
                             FILE *file_test;
                             file test = fopen(file to play, "r");
                             if (file_test != NULL)
                             {
                                    fclose(file_test);
                                     sprintf(gst_pipe_to_exec,"playbin2 video-sink=\"mfw_v4lsink disp-width=%d 
                                                  disp-height=%d axis-top=%d axis-left=%d\" uri=file://%s",
                                                    player_width, player_height, player_top, player_left, 
                                                                file to play);
                                      pipeline = gst_parse_launch (gst_pipe_to_exec, NULL);
                                      gst_element_set_state (pipeline, GST_STATE_PLAYING);
                                     bus = gst_element_get_bus (pipeline);
                                     player_state = PLAY;
                               }
                      }
              }
              if ((player_state == PLAY) && (state == PAUSE))
              {
                      gst_element_set_state(pipeline, GST_STATE_PAUSED);
                      player_state = PAUSE;
              }
```
**TM**

freescale

# Session Closing

External Use 53

By now, you should be able to:

◆ Control the Video & Graphic composition via i.MX 6 Series HW components, using Linux Device Drivers API

Create a simple Multimedia player based on Gstreamer Framework that can be re-used with any Graphical Framework.

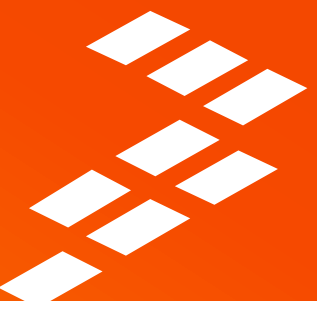

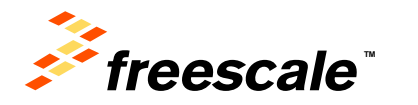

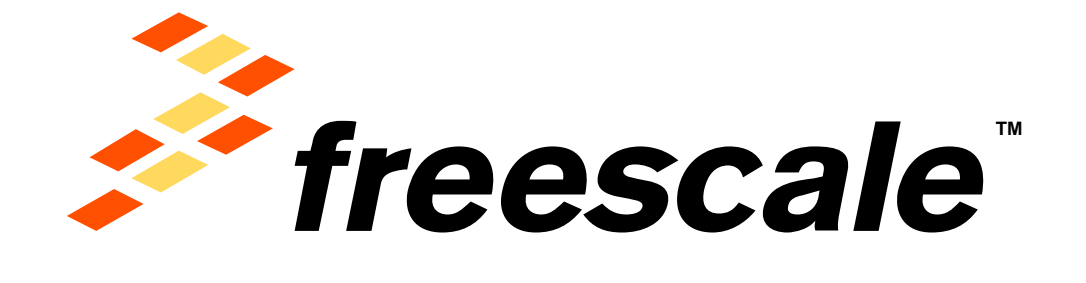

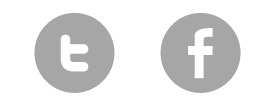

[www.Freescale.com](http://www.freescale.com/)

© 2015 Freescale Semiconductor, Inc. | *External Use*